# Feature-based brain labeling and query web data integration

## Nolan Nichols and Jim Brinkley

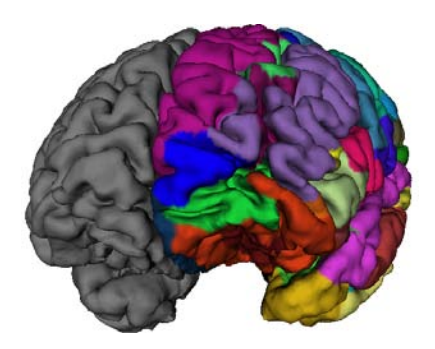

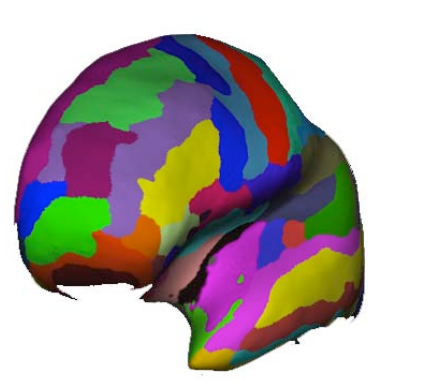

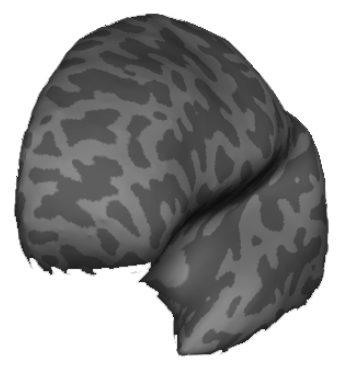

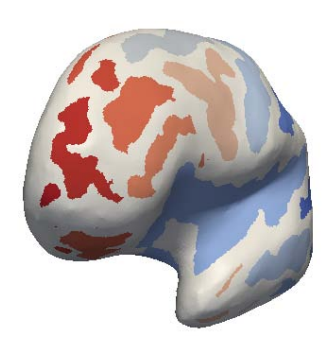

Thanks to Arno Klein for slides on Mindboggle 1

Why label brains?

Labels serve as a visual guide and teaching tool

- teach brain anatomy
- guide neurosurgery

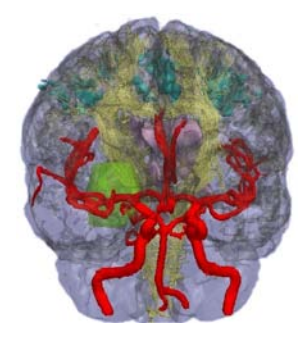

http://<u>www.cbd.ucla.edu/bios/iacoboni.html</u>, http://brainvisa.info/, http://dx.<u>[doi.org/10.1126/scienc](http://www.spl.harvard.edu/publications/item/view/1265)</u>e.1145876<br>http://groups.[csail.mit.edu/vision/medical-vision/past-p](http://dx.doi.org/10.1126/science.1145876)rojects.html, http://www.spl.harvard.edu[/publications/item/view/1265](http://groups.csail.mit.edu/vision/medical-vision/past-projects.html) 

## Why label brains?

Labels serve as a visual guide and teaching tool

- teach brain anatomy
- guide neurosurgery

Labels break up data within a brain

- assign results to brain regions
- quantify data by brain region

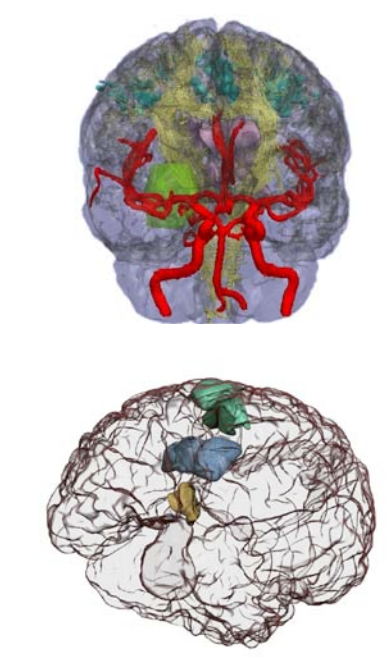

http://<u>www.cbd.ucla.edu/bios/iacoboni.html</u>, http://brainvisa.info/, http://dx.<u>[doi.org/10.1126/scienc](http://www.spl.harvard.edu/publications/item/view/1265)</u>e.1145876 http://groups.[csail.mit.edu/vision/medical-vision/past-p](http://dx.doi.org/10.1126/science.1145876)rojects.html, http://www.spl.harvard.edu[/publications/item/view/1265](http://groups.csail.mit.edu/vision/medical-vision/past-projects.html) 

## Why label brains?

Labels serve as a visual guide and teaching tool

- teach brain anatomy
- guide neurosurgery

Labels break up data within a brain

- assign results to brain regions
- quantify data by brain region

Labels establish correspondences across brains

- compare individuals within and across studies
- communicate results with a common language

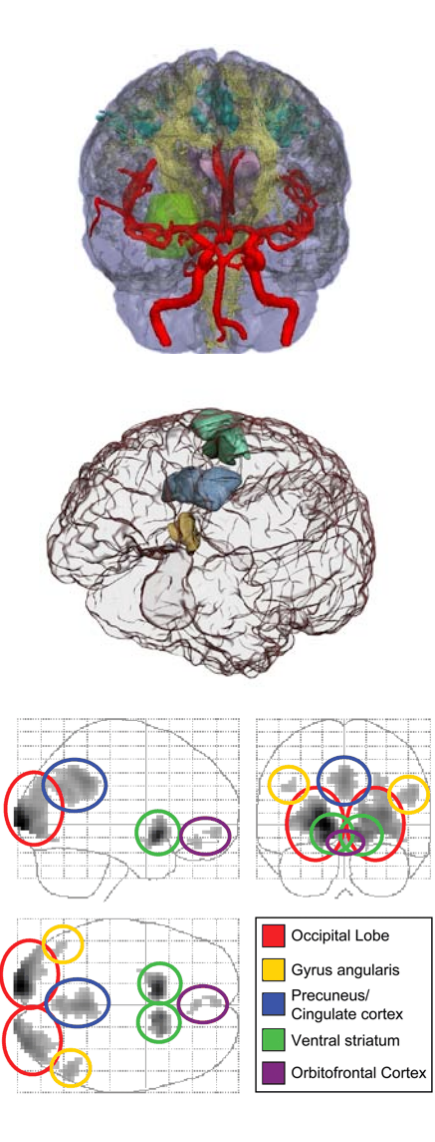

http://<u>www.cbd.ucla.edu/bios/iacoboni.html</u>, http://brainvisa.info/, http://dx.<u>[doi.org/10.1126/scienc](http://www.spl.harvard.edu/publications/item/view/1265)</u>e.1145876 http://groups.[csail.mit.edu/vision/medical-vision/past-p](http://dx.doi.org/10.1126/science.1145876)rojects.html, http://www.spl.harvard.edu[/publications/item/view/1265](http://groups.csail.mit.edu/vision/medical-vision/past-projects.html) 

How should we label brains?

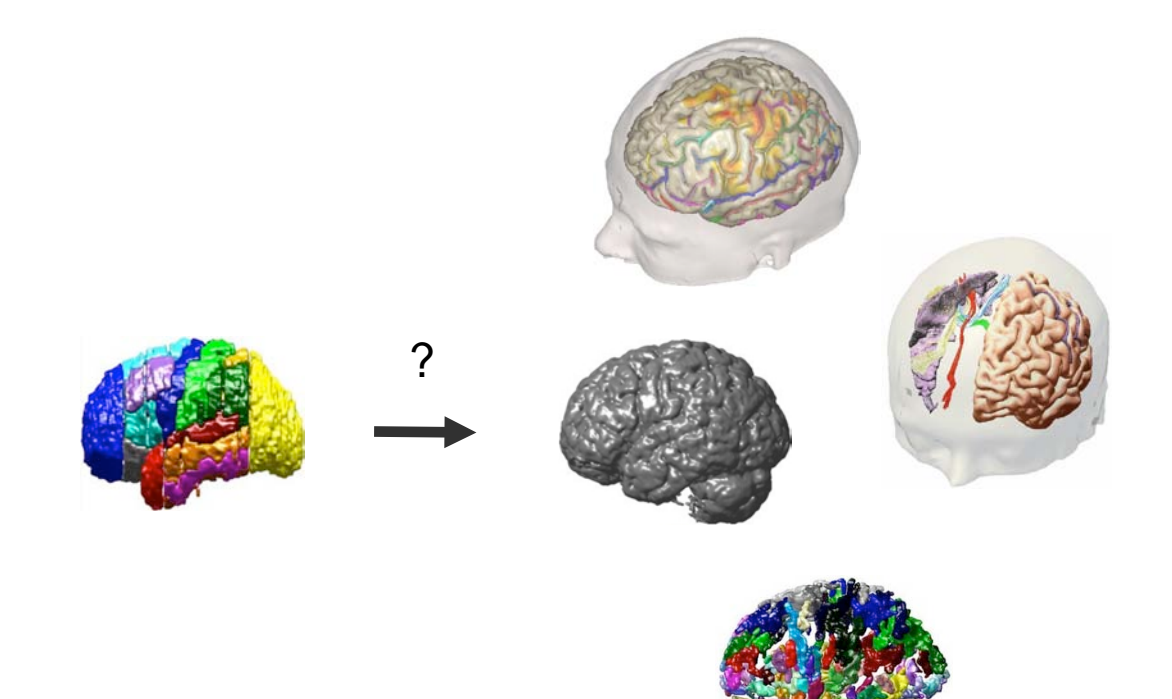

How should we label brains?

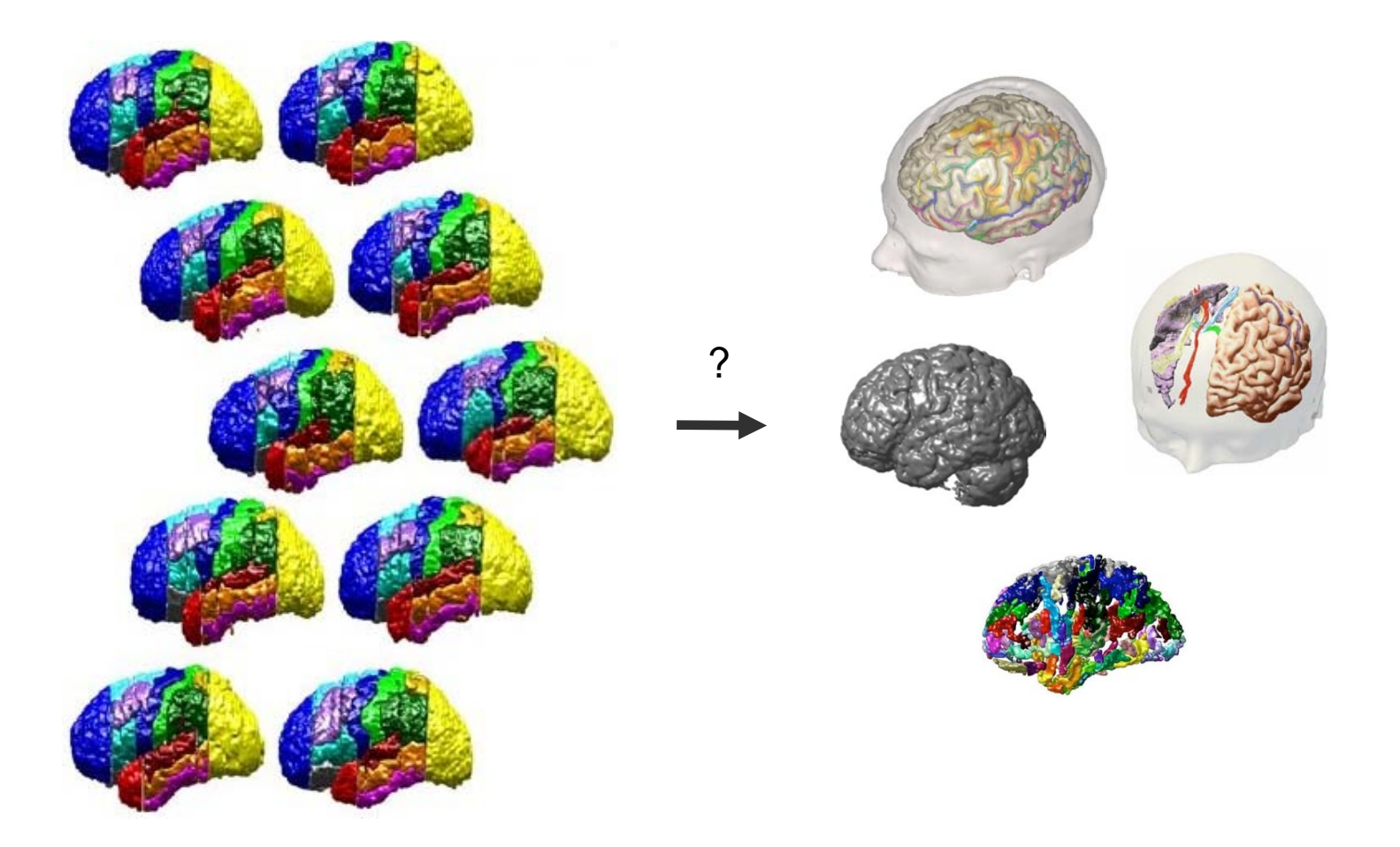

[http://www.mindboggle.info,](http://www.spl.harvard.edu/publications/item/view/1265)  [http://brainvisa info/](http://www.spl.harvard.edu/publications/item/view/1265)

## 1. Manual labeling

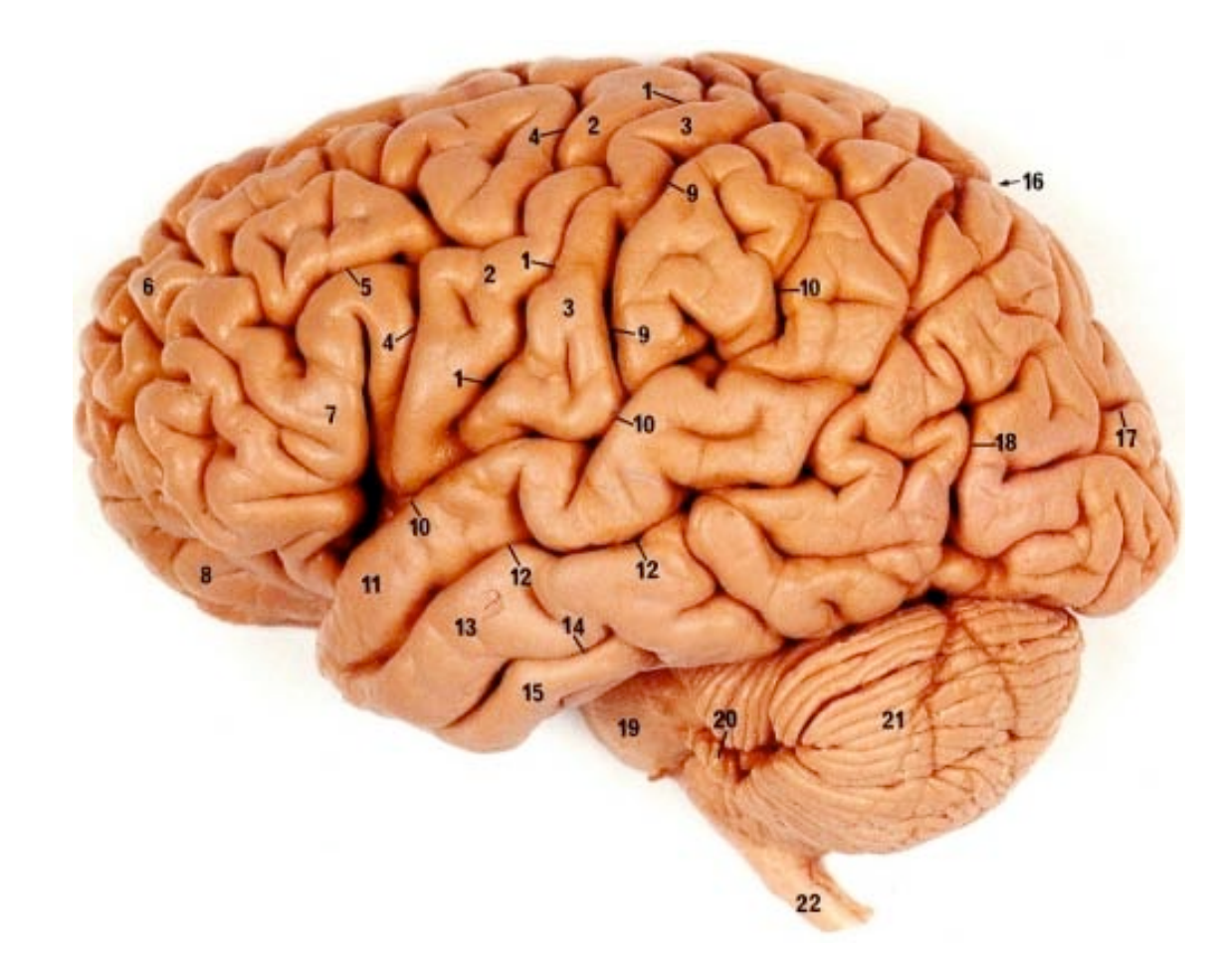

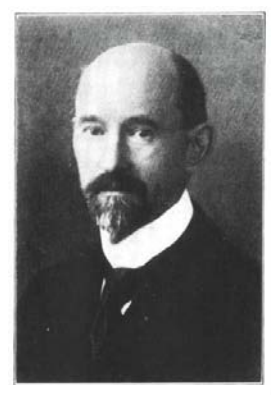

Korbinian Brodmann (1868-1918)

## Cytoarchitectonic boundaries

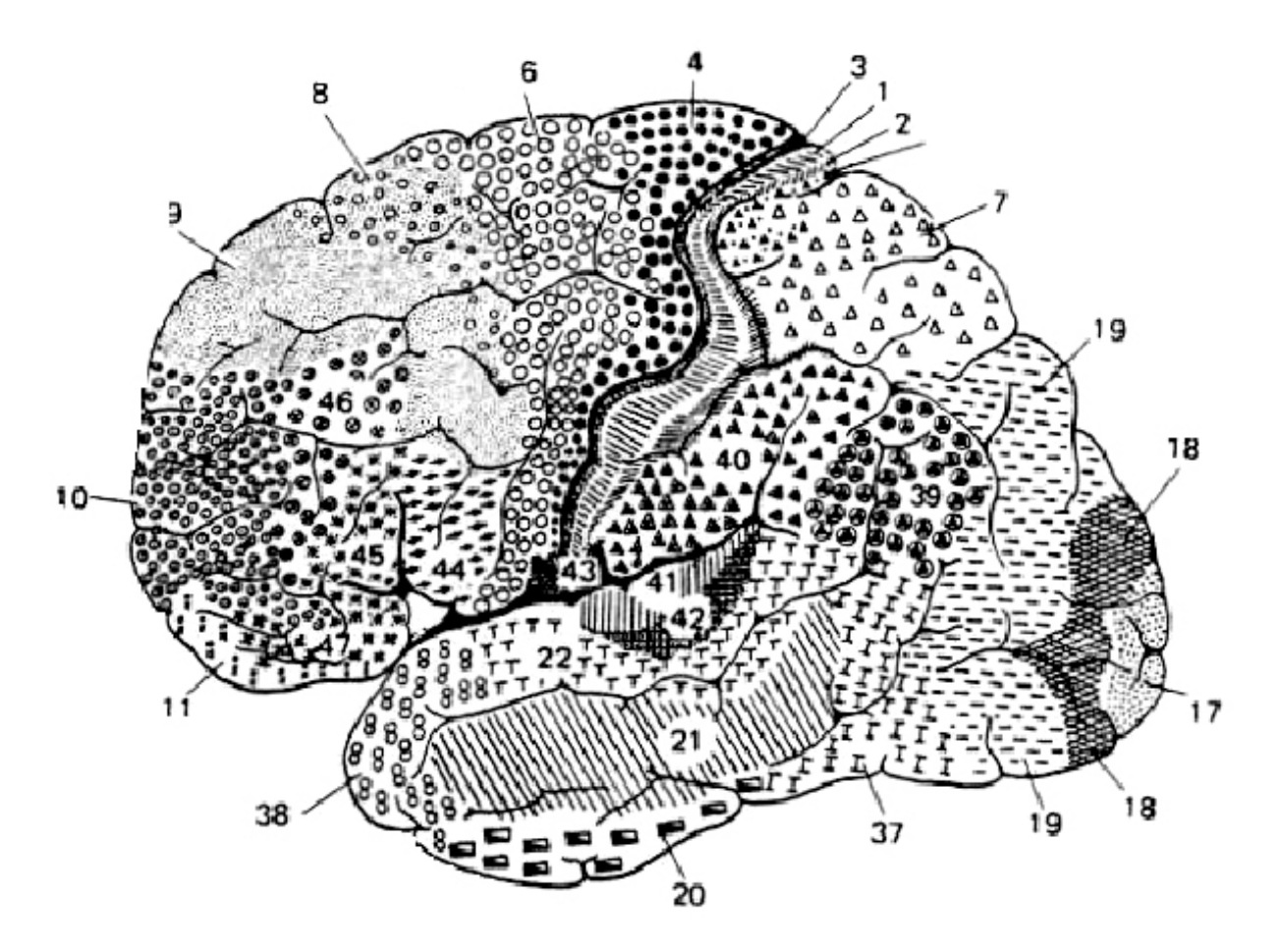

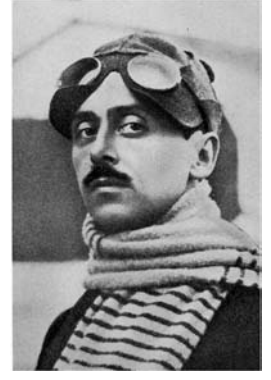

Constantin von Economo (1876-1931)

### Cytoarchitectonic boundaries

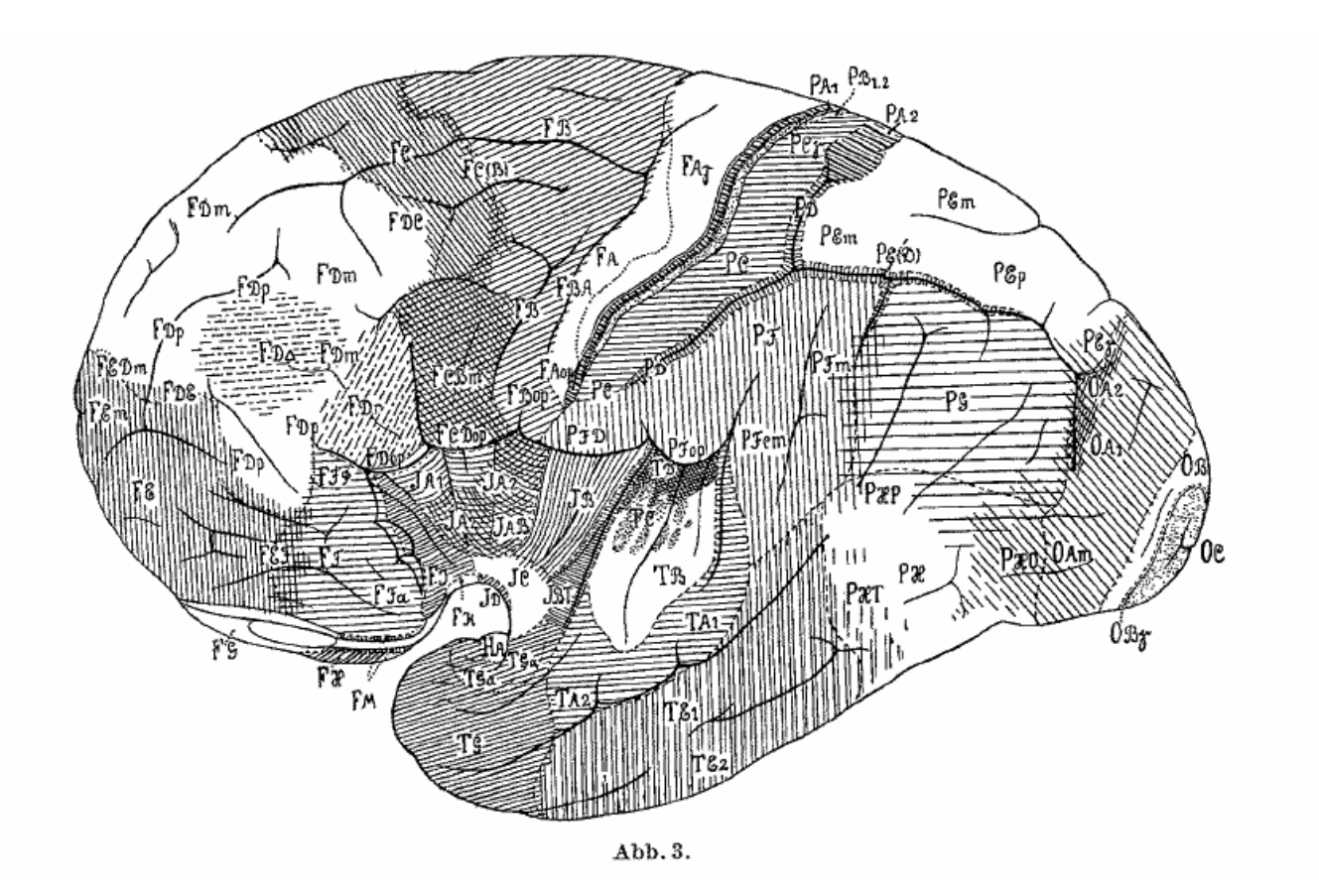

## Cytoarchitectural Parcellation

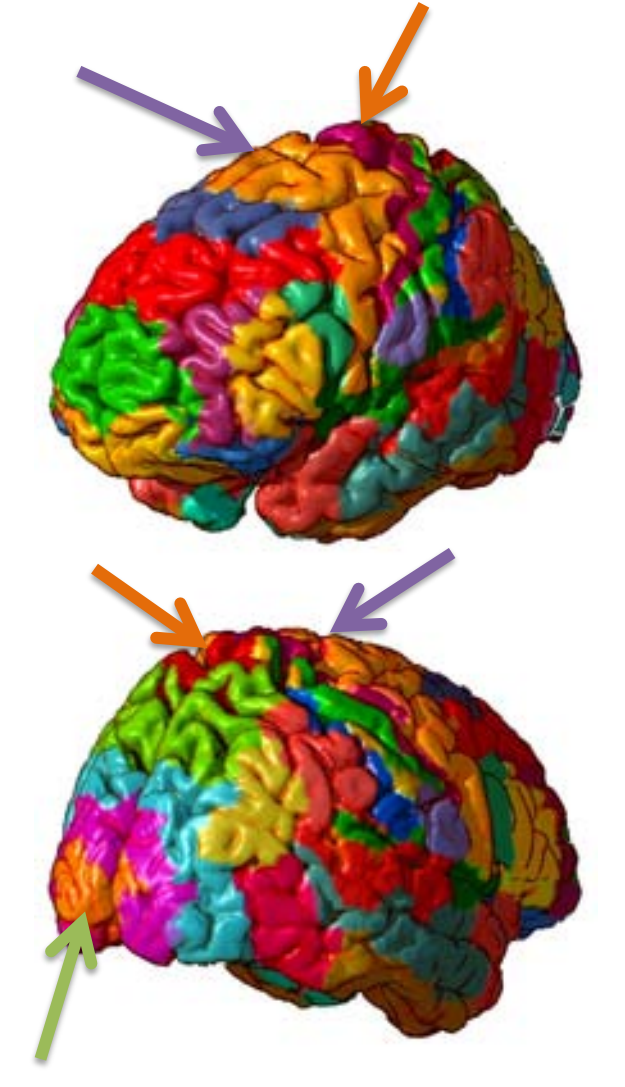

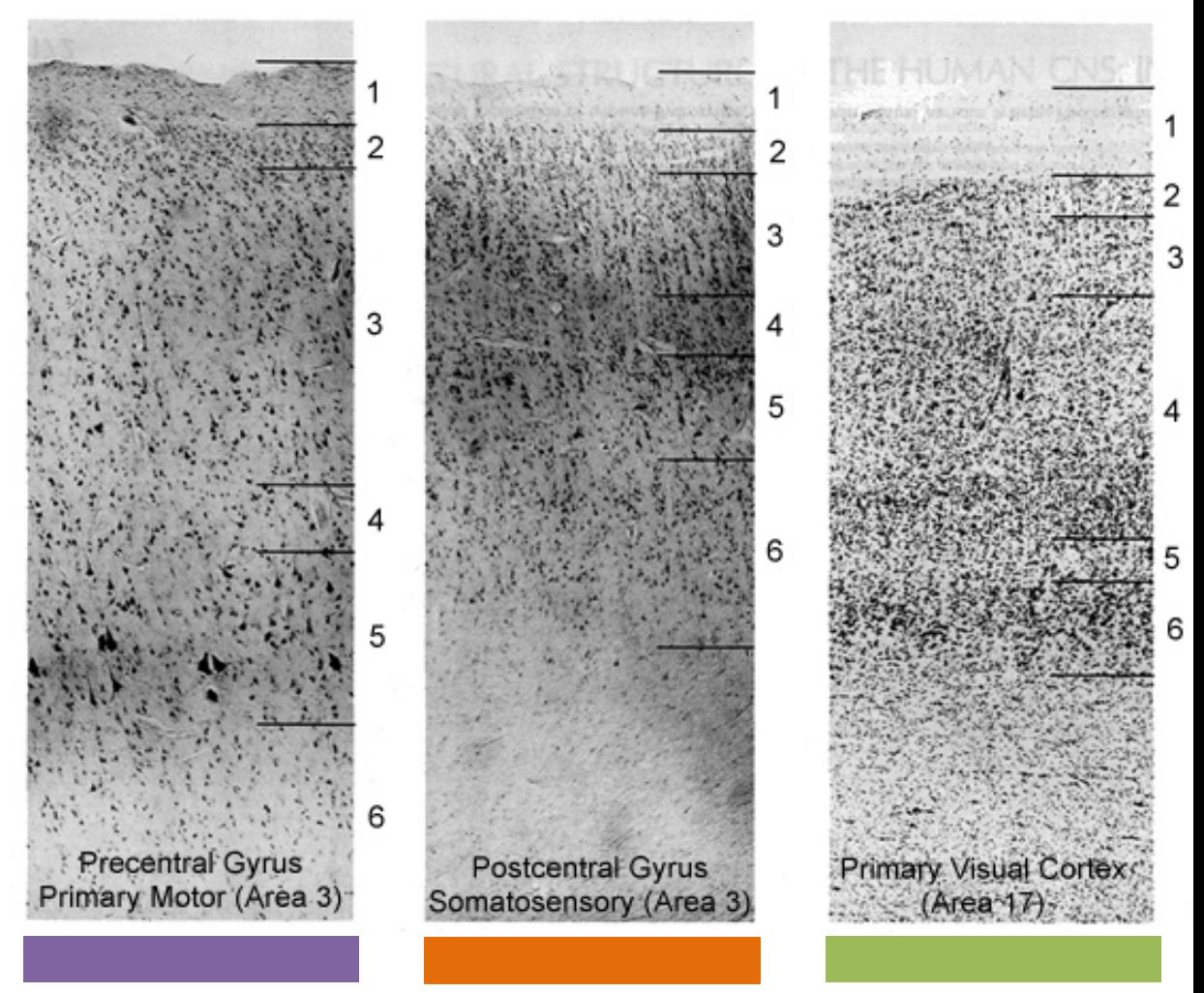

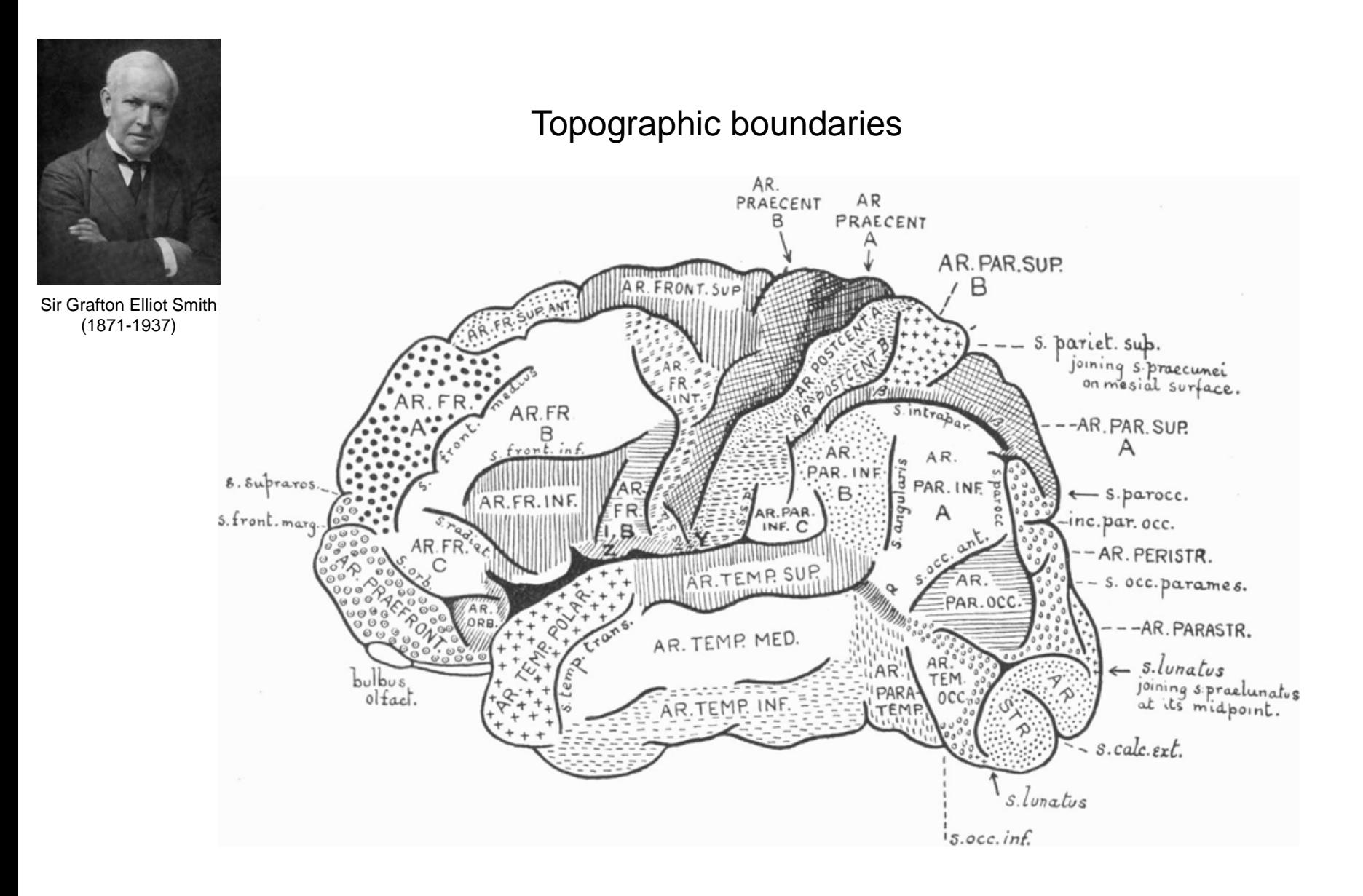

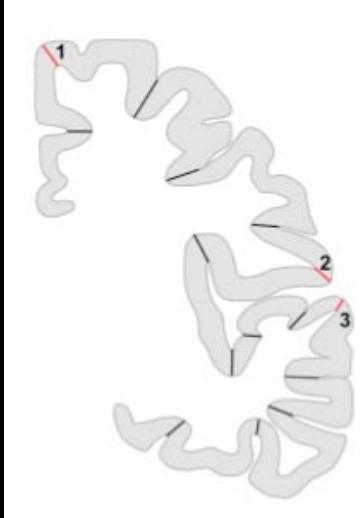

### Sulcus definitions

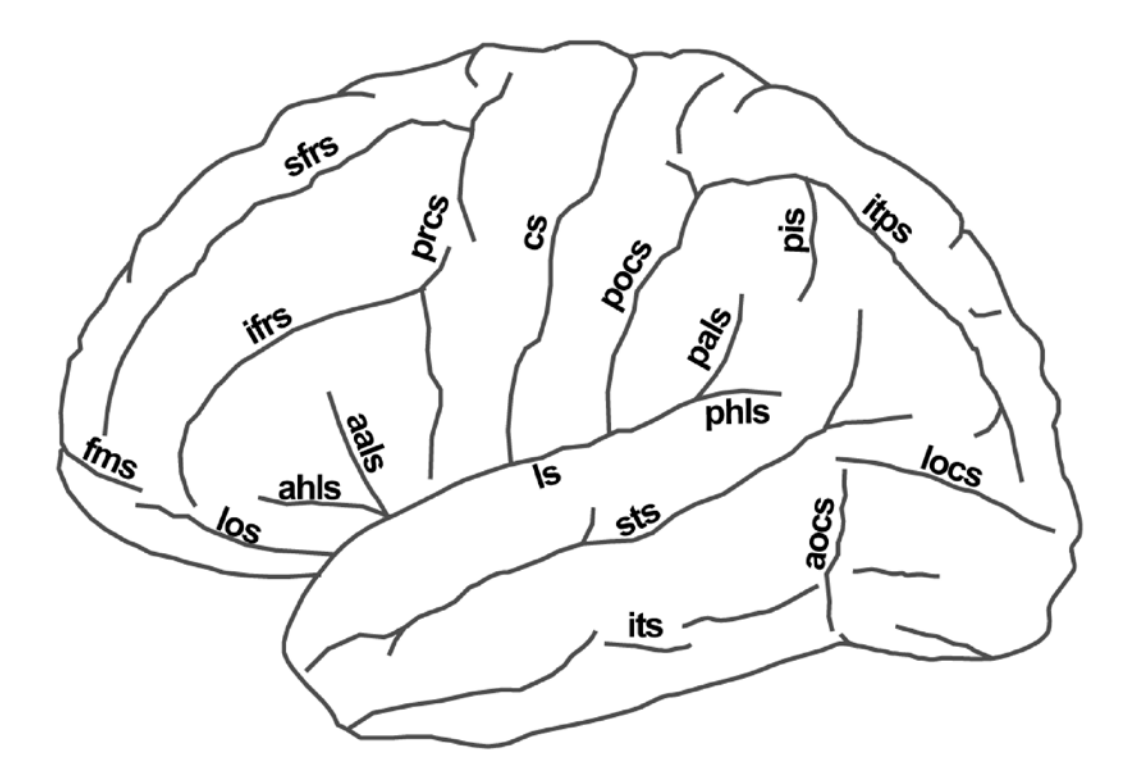

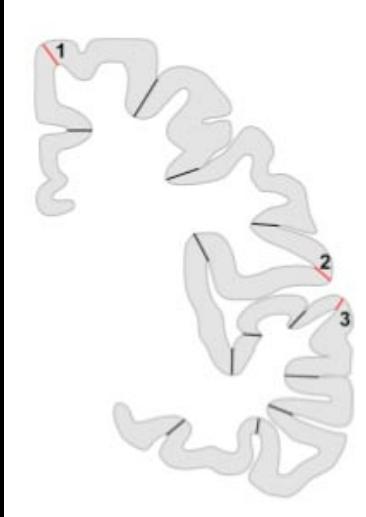

### Gyrus definitions

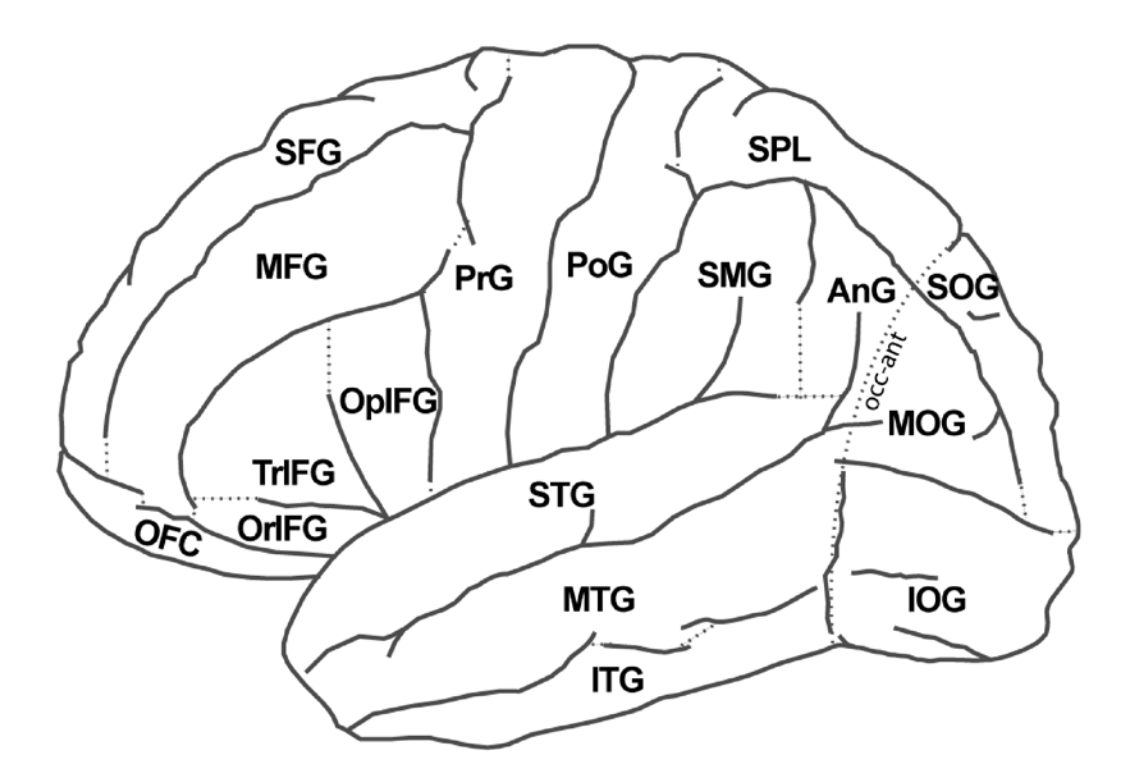

2. Automated labeling

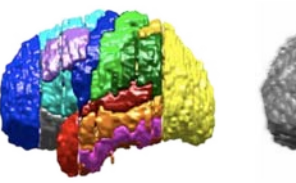

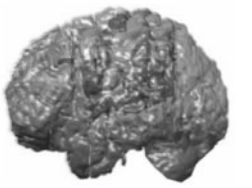

atlas target

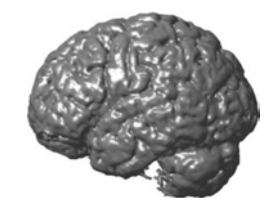

Convention: registration-based labeling

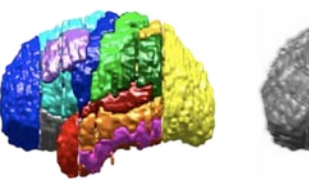

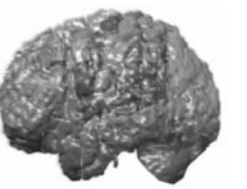

atlas target

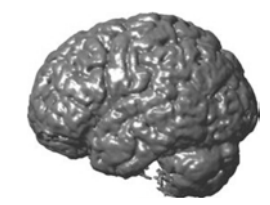

### Convention: registration-based labeling

Step 1: compute the registration transform from the atlas to the target

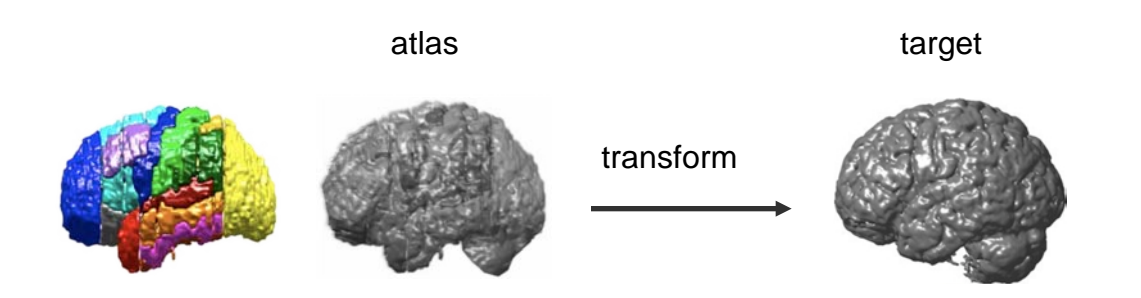

Step 2: apply the transform to the atlas labels Convention: registration-based labeling

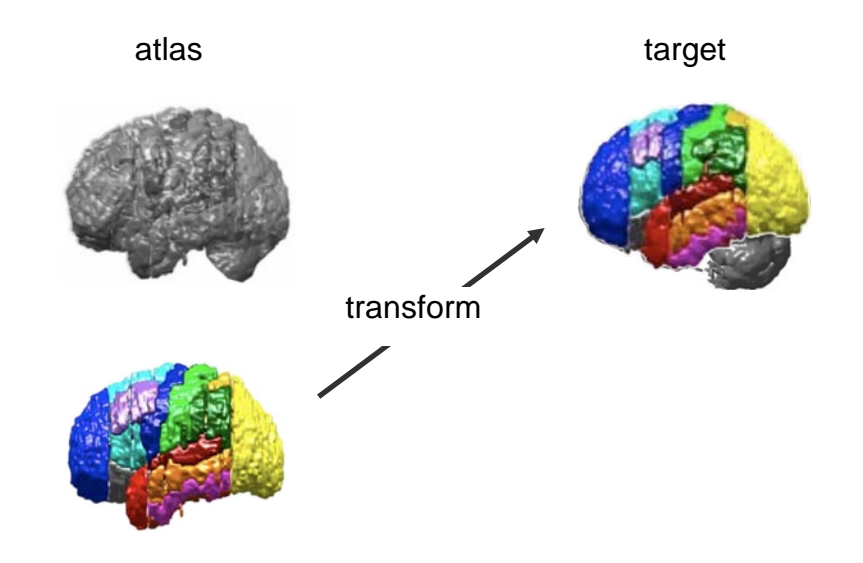

(labeled in volumes *and* surfaces) Volume and surface data

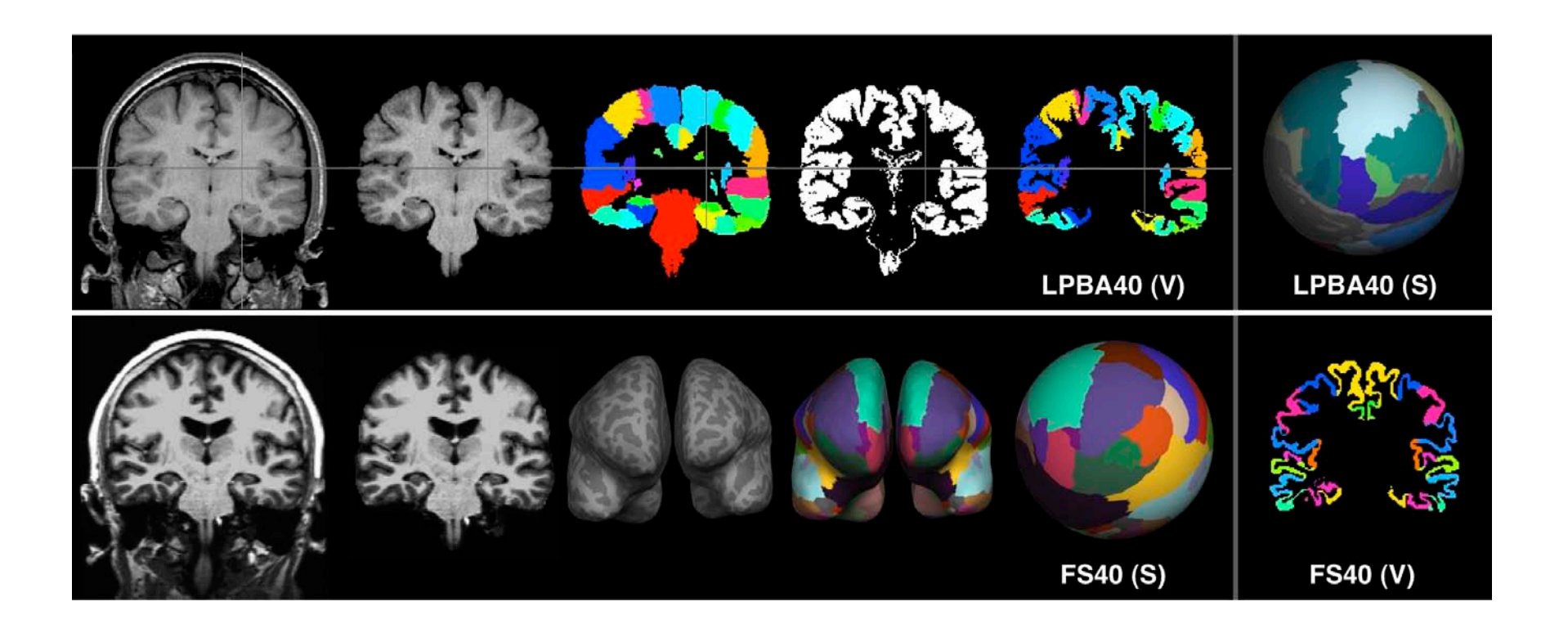

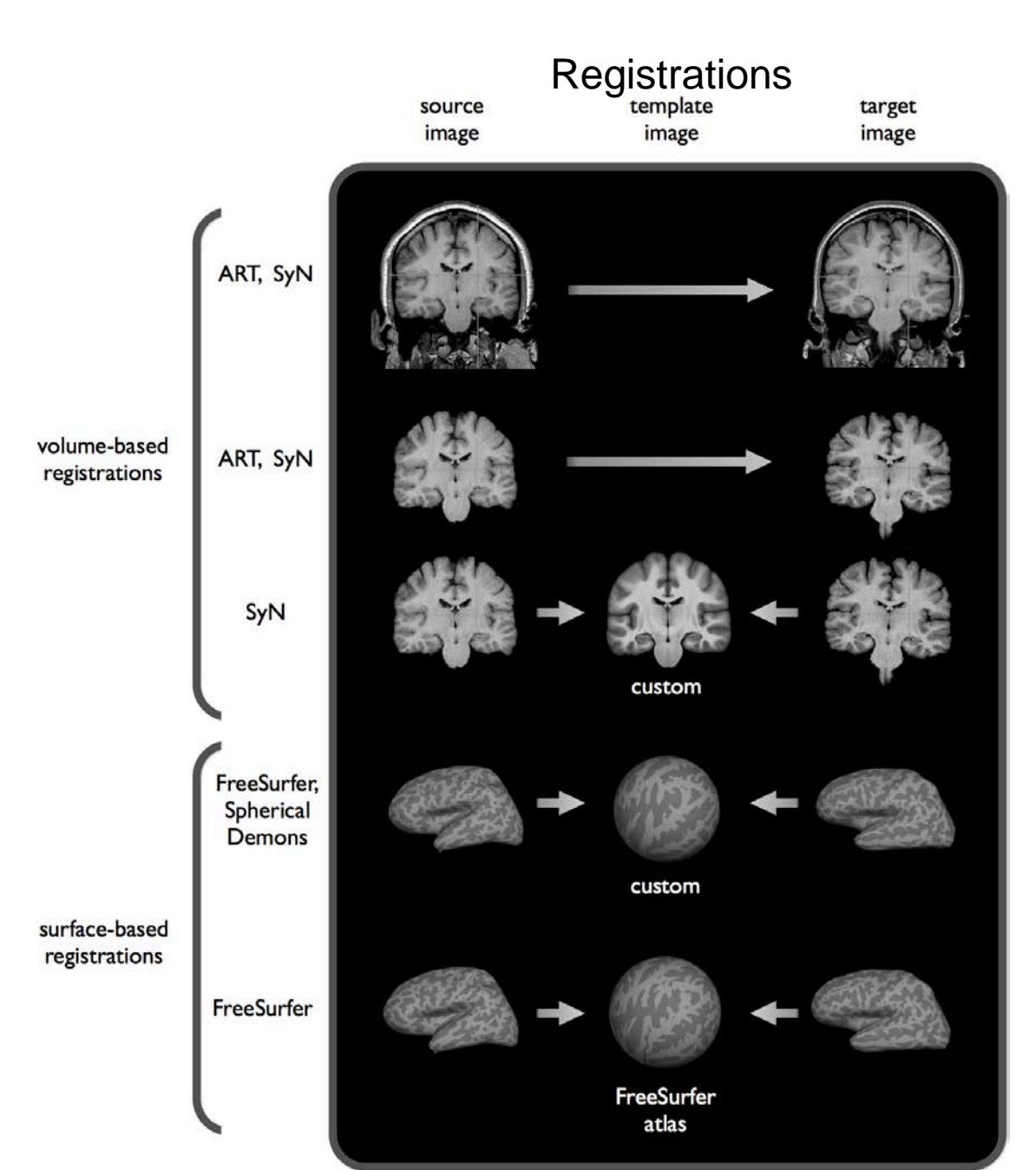

20

## Convention: registration-based labeling

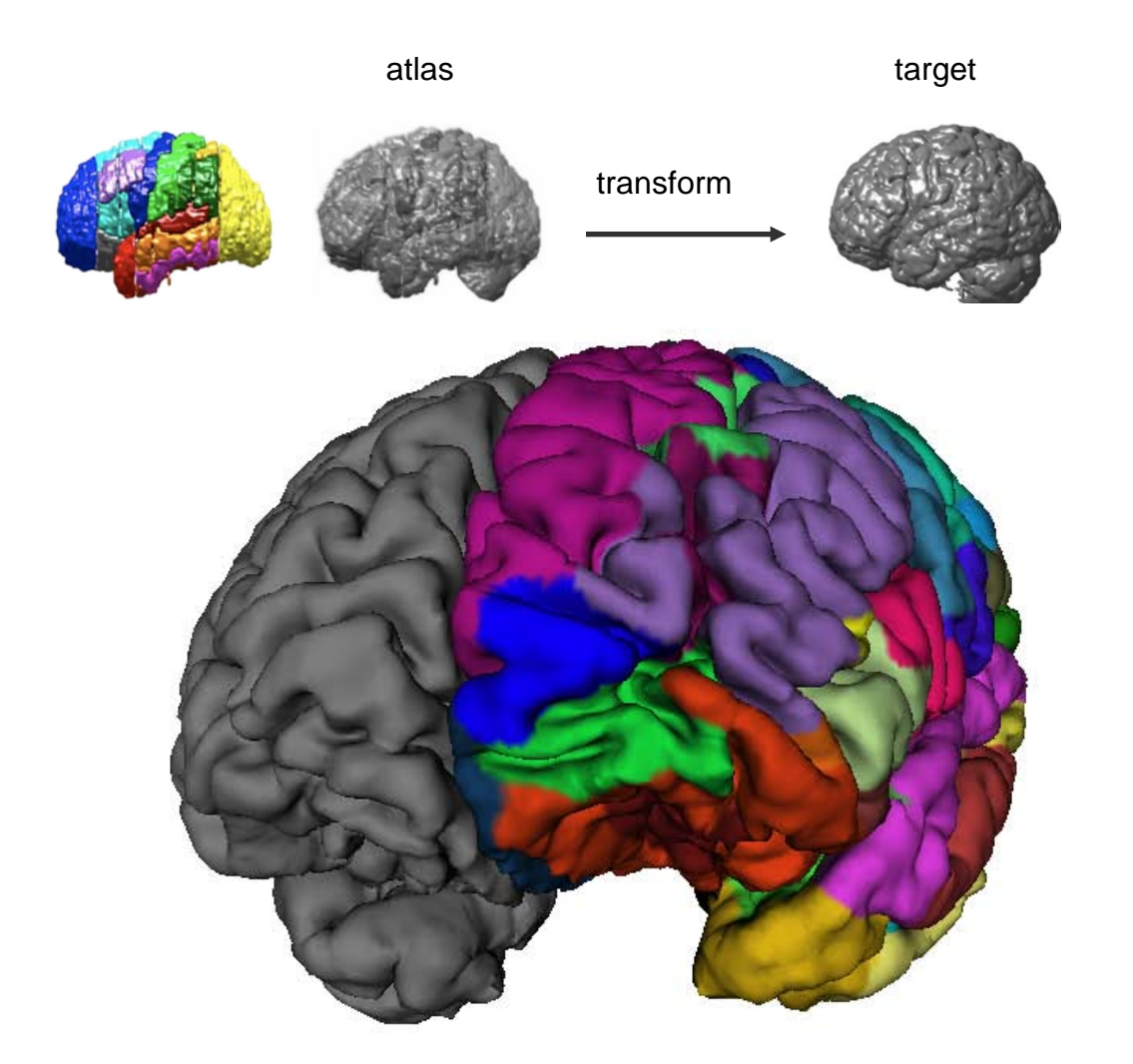

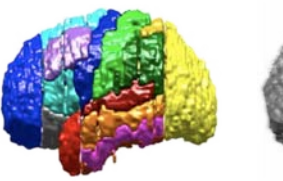

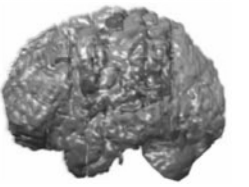

atlas target

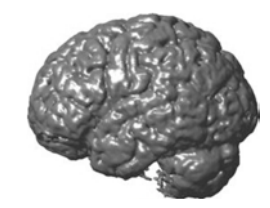

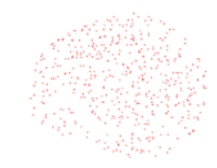

Step 1: extract features

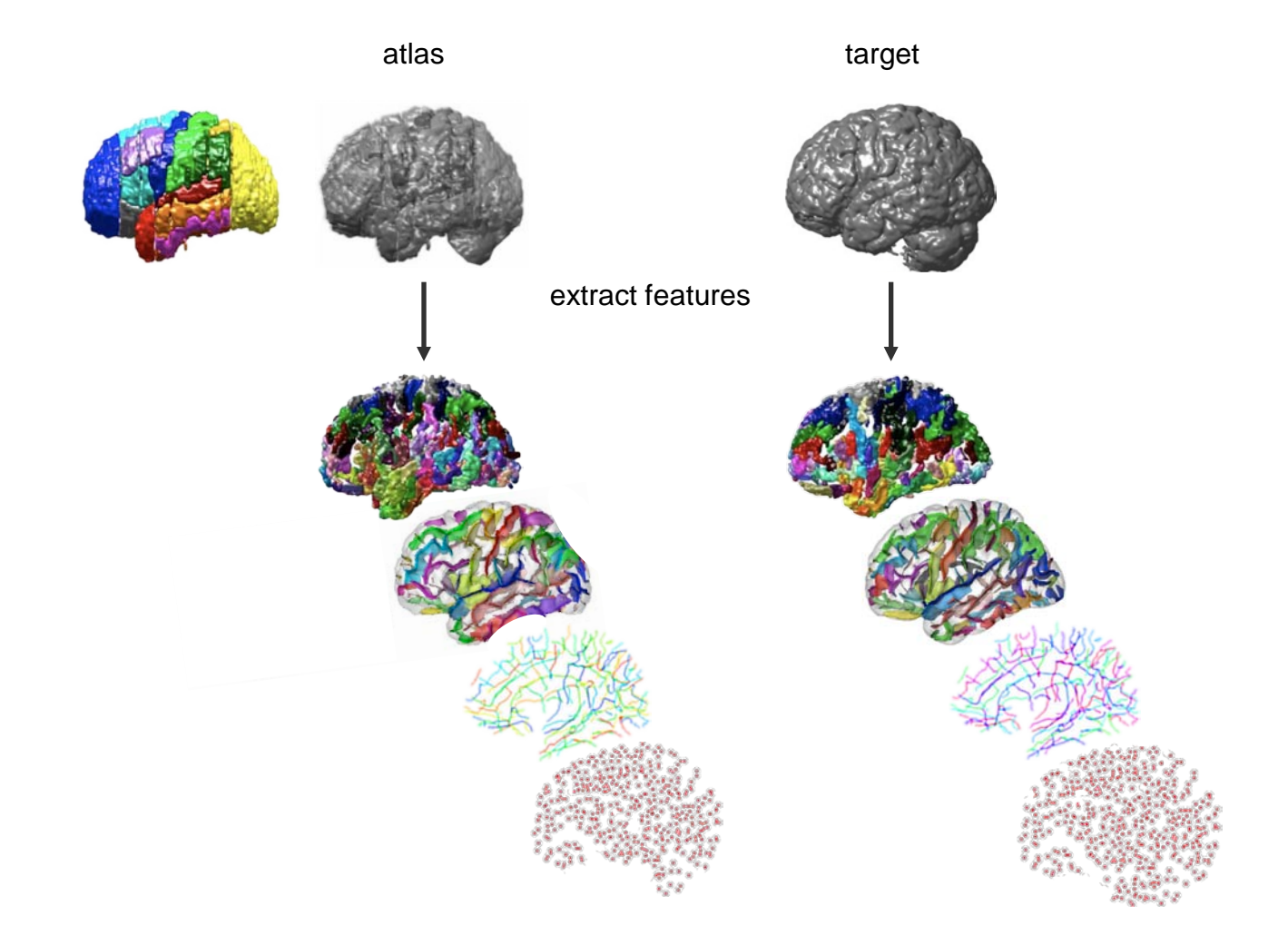

Step 2: match atlas and target features

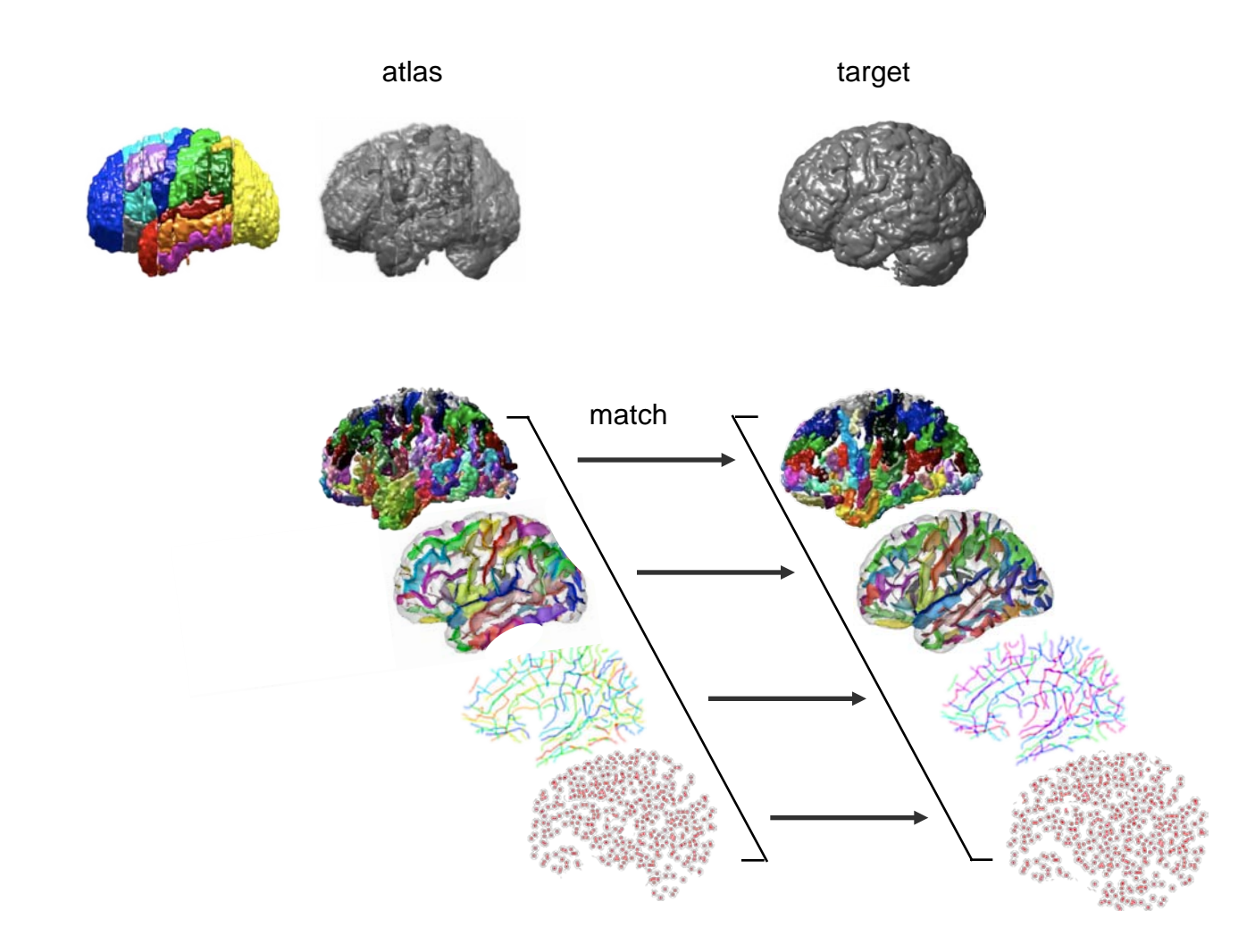

Step 3: compute image + landmark-based registration transform from atlas to target

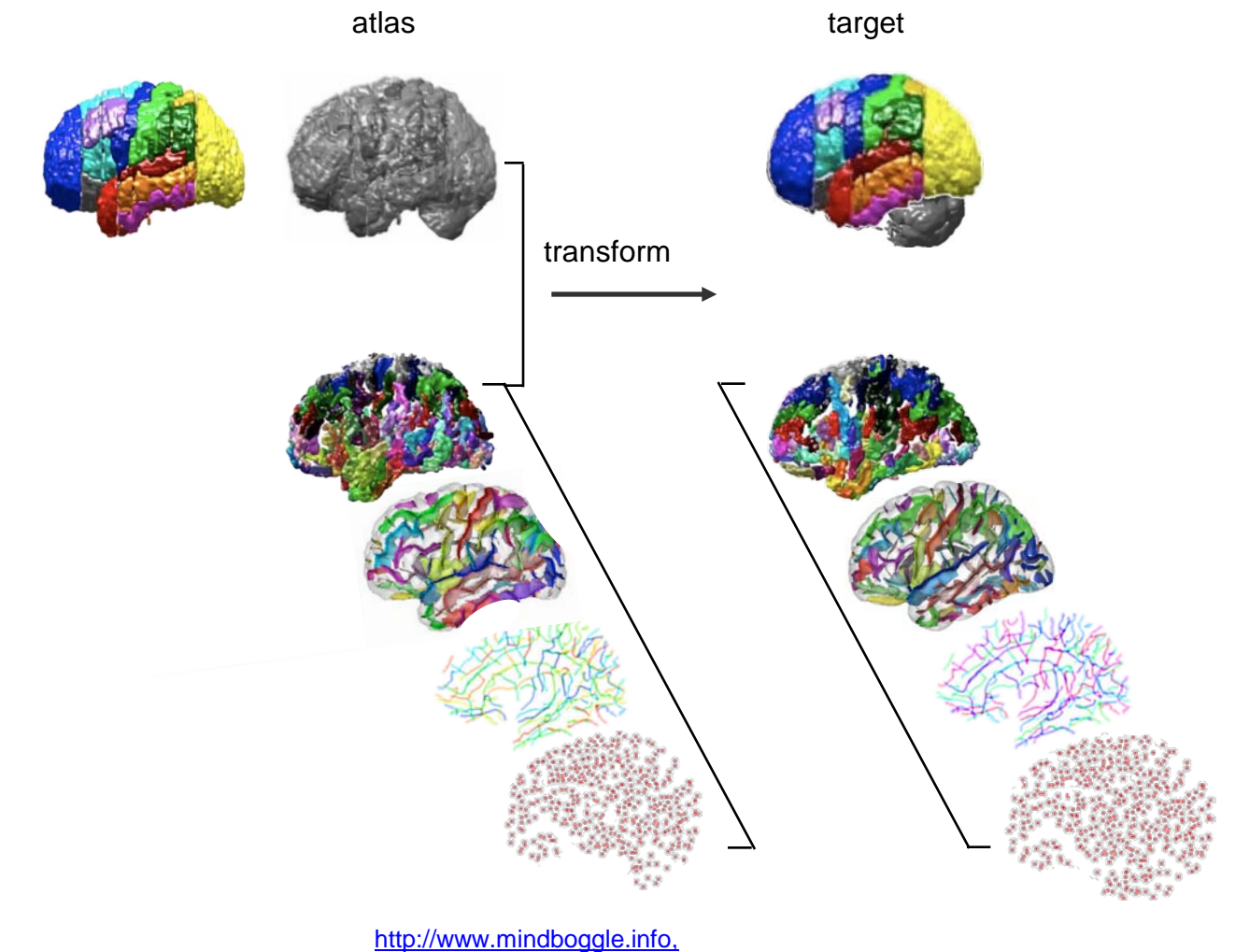

Step 2: or match...

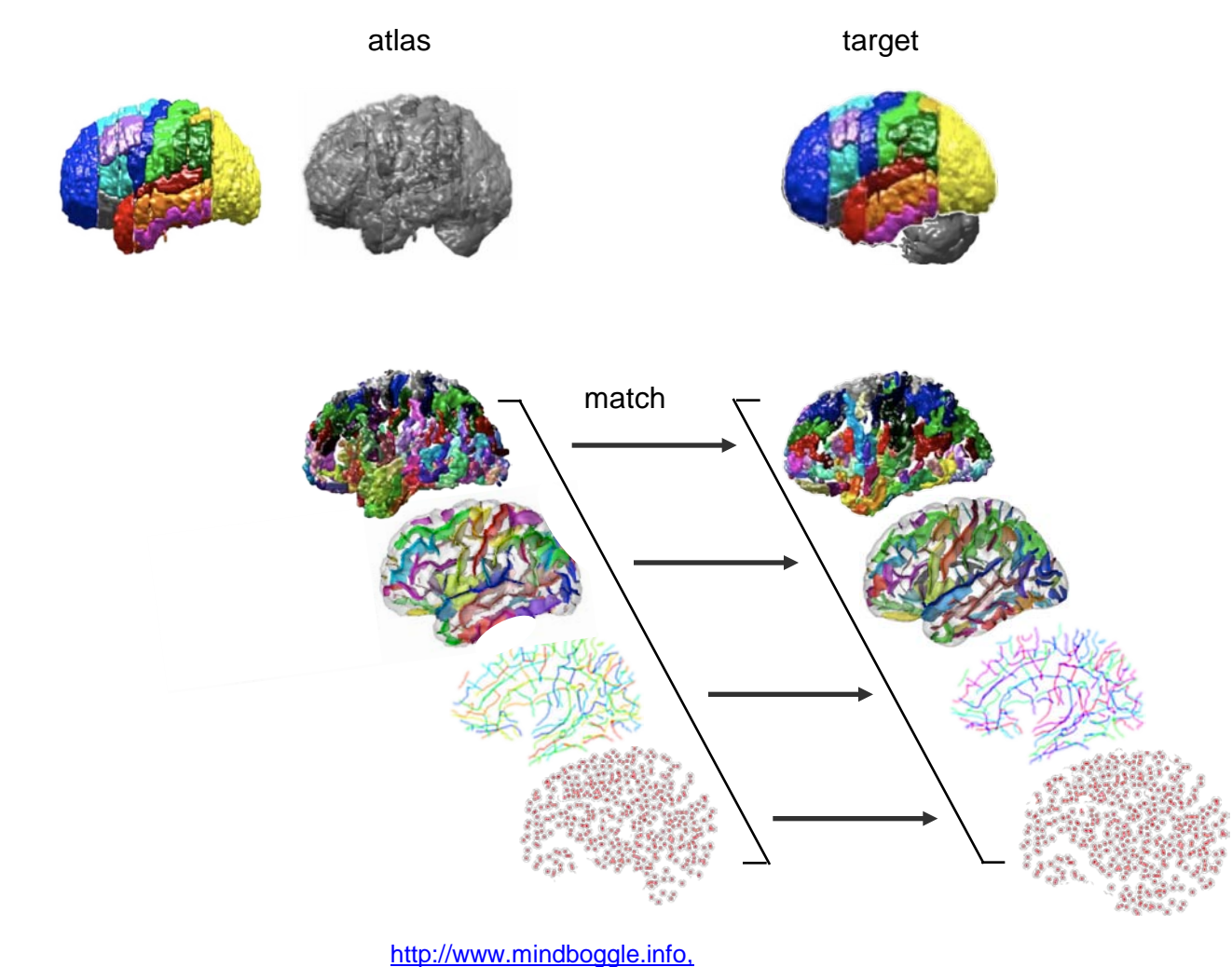

Step 3: then propagate labels within inferred label boundaries?

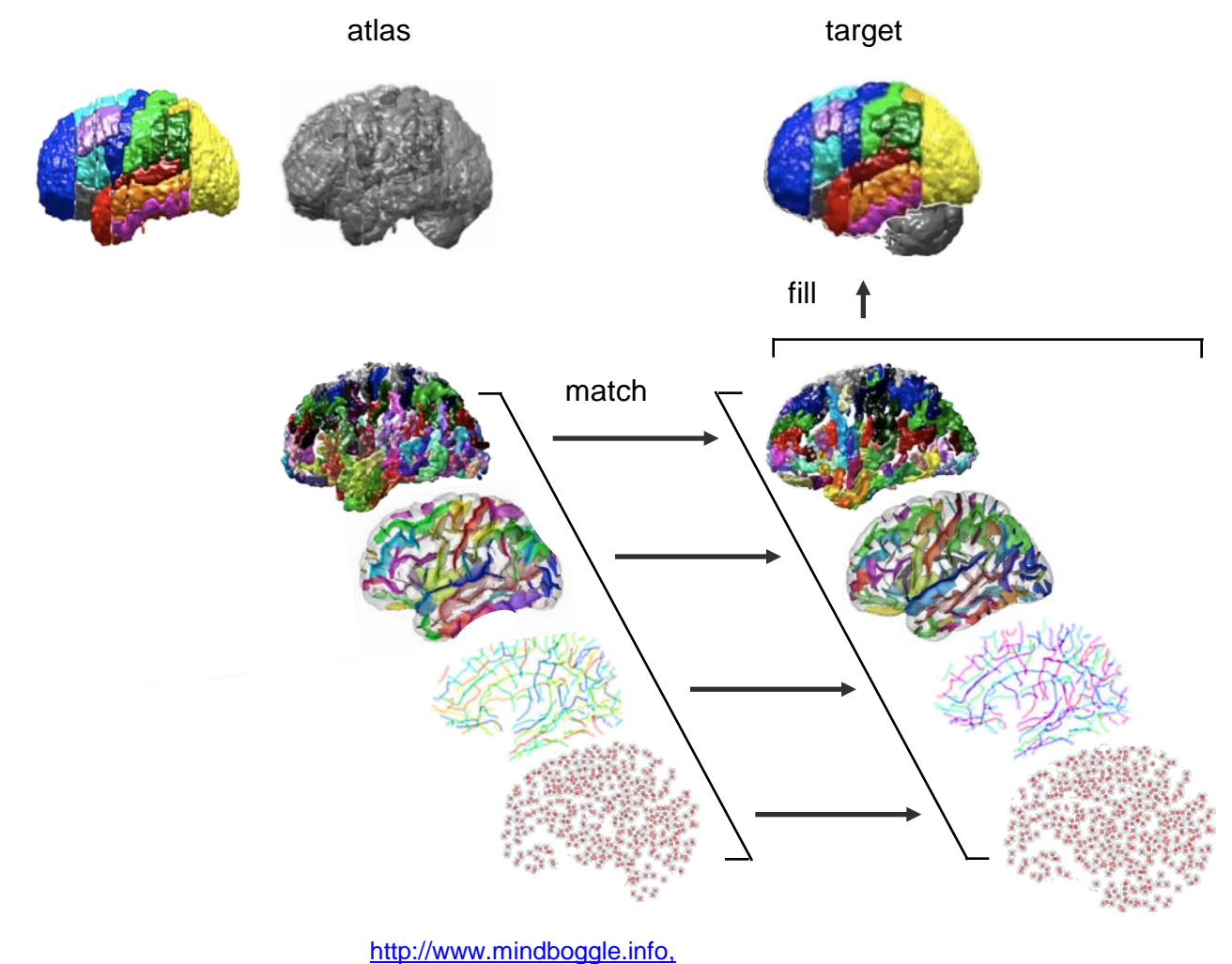

[http://brainvisa info/](http://www.spl.harvard.edu/publications/item/view/1265)

labeled **regions** (manual)

sulcal **basins** sulcal **skeletons**

sulcal **ribbons** gyral **surfaces**

3-D:

2-D:

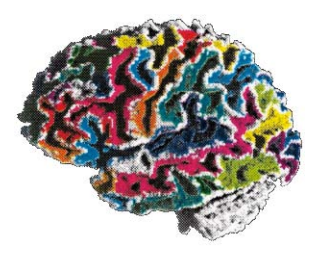

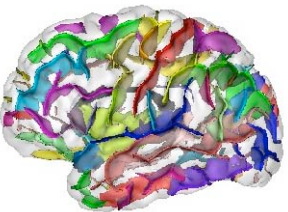

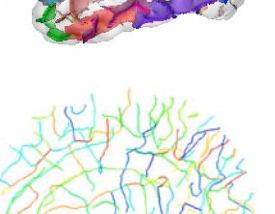

1-D: sulcal & gyral **curves**

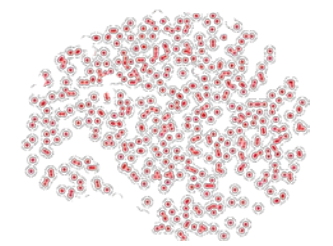

0-D: SIFT sulcal **points pits**

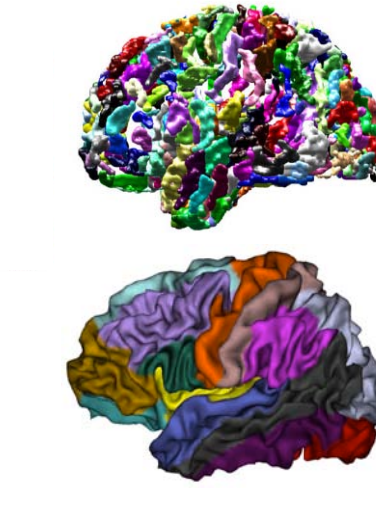

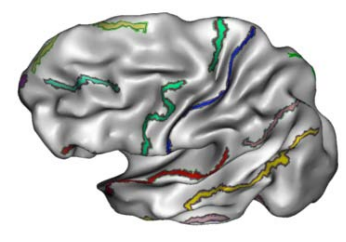

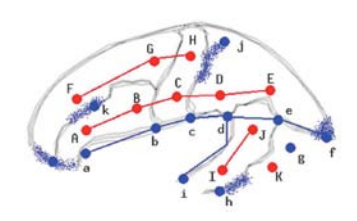

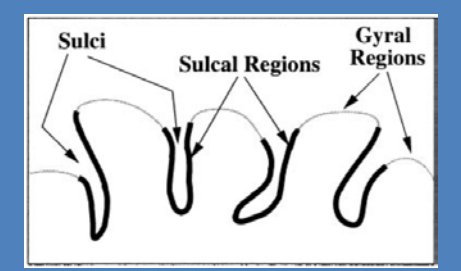

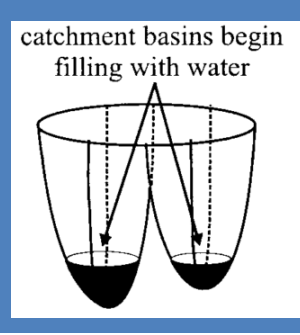

#### watershed line forms here

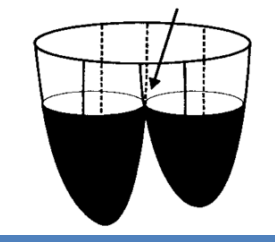

ideal segmentation

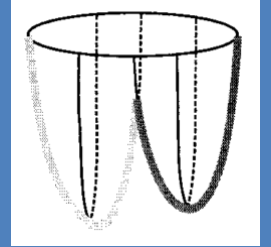

## Candidate features in 3-D: Candidate features in 3-D: sulcal **basins** sulcal **basins**

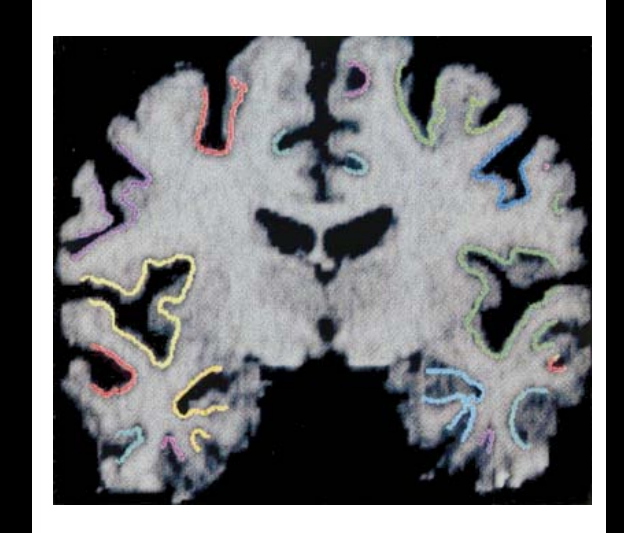

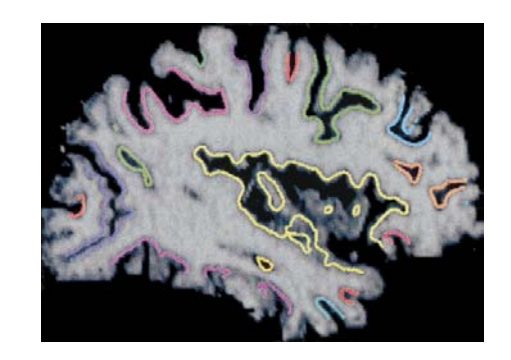

#### Rettman et al. 2002, Lohmann et al., 2000

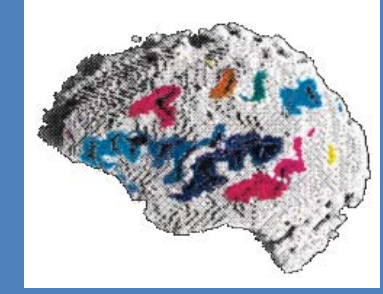

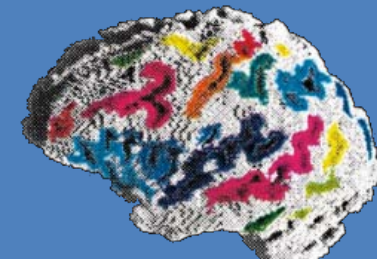

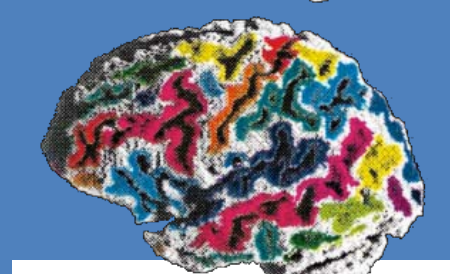

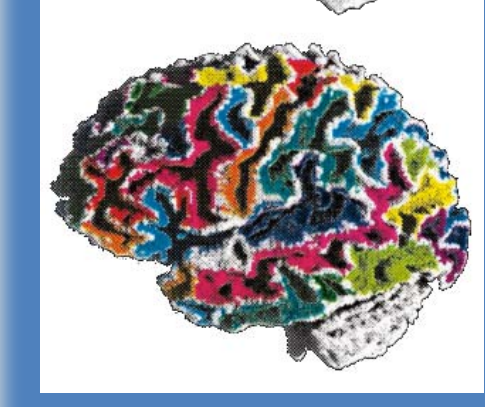

Candidate features in 2-D: sulcal & gyral **surfaces**

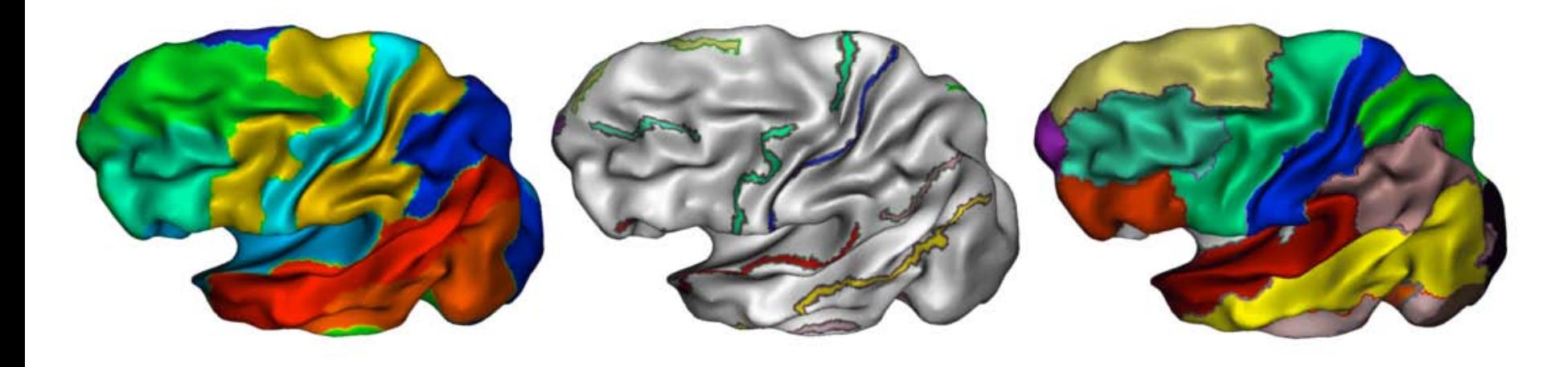

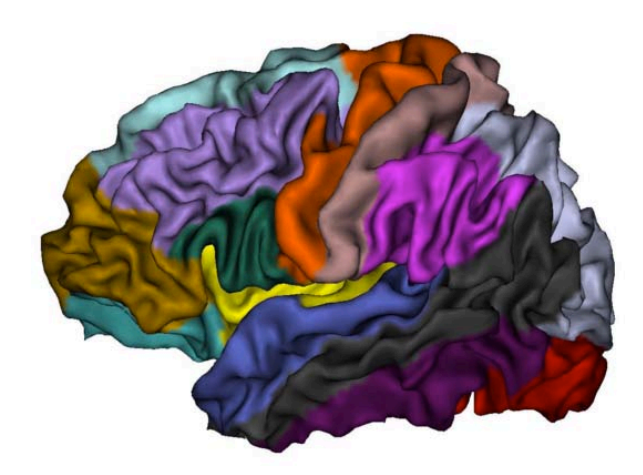

### Candidate features in 1-D: sulcal **curves**

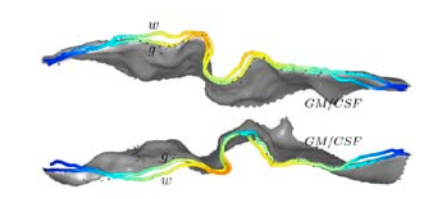

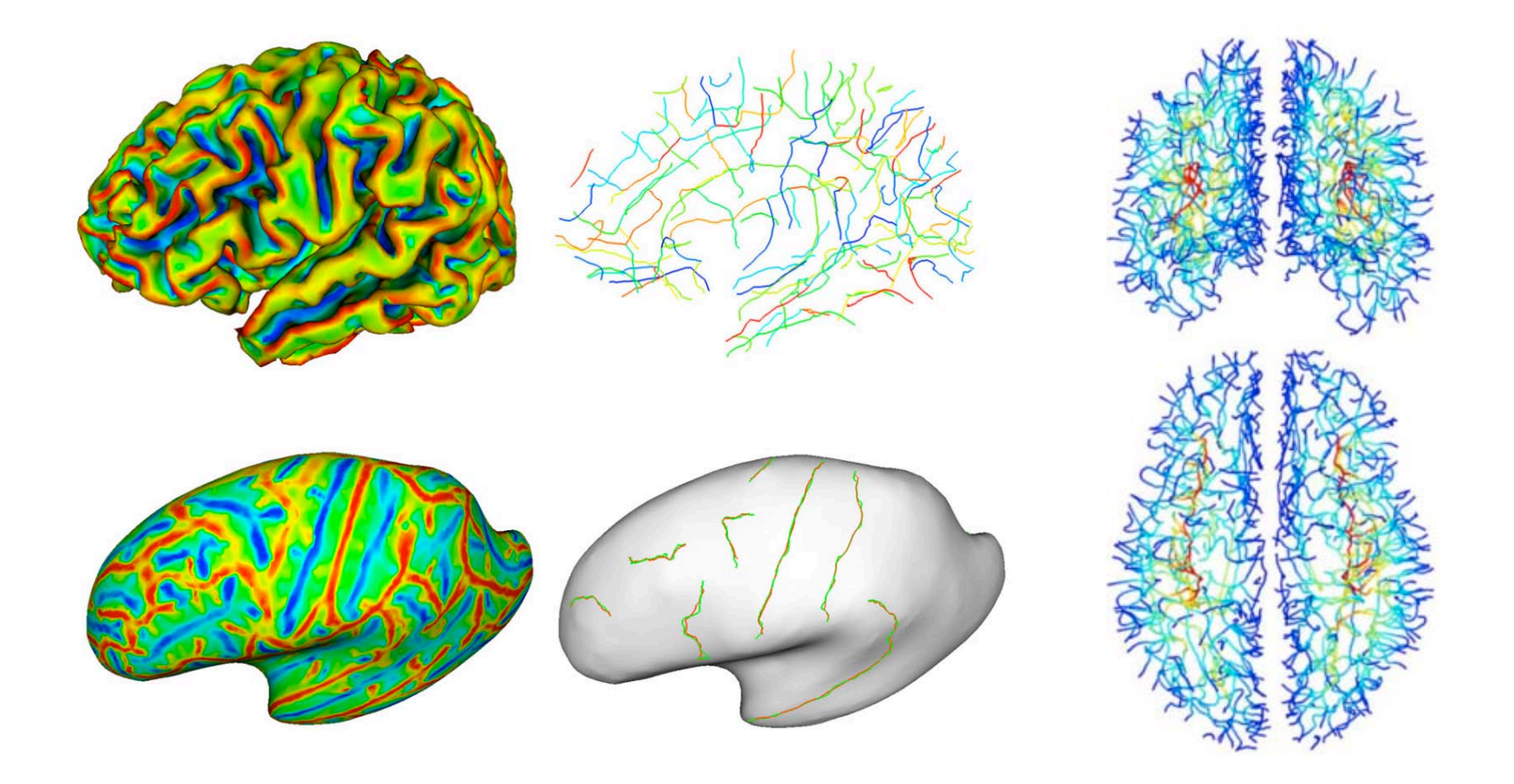

Candidate features in 0-D: sulcal **pits**

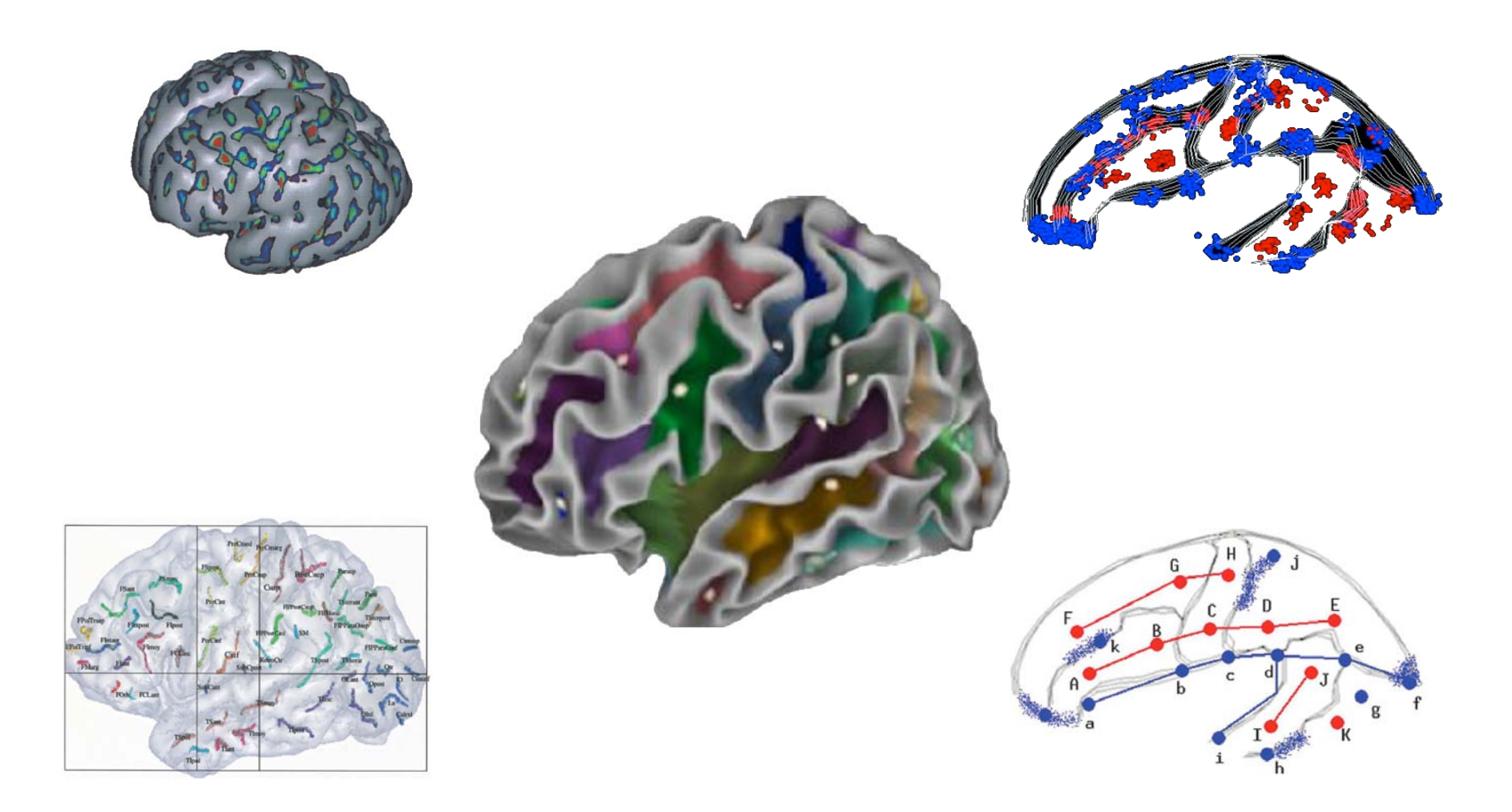

## Candidate features in 0-D: SIFT **points**

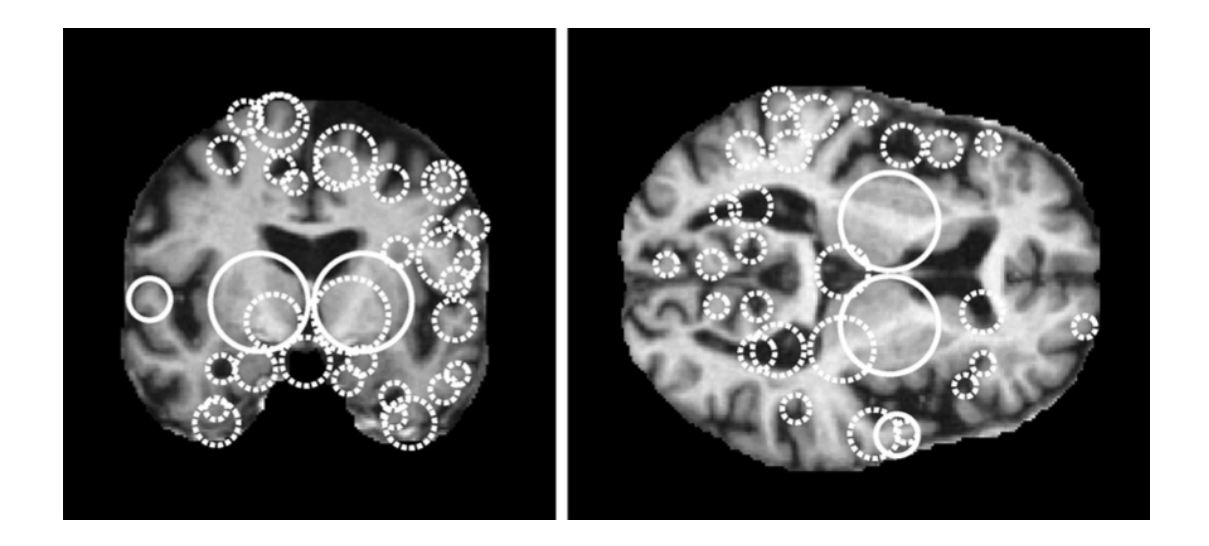

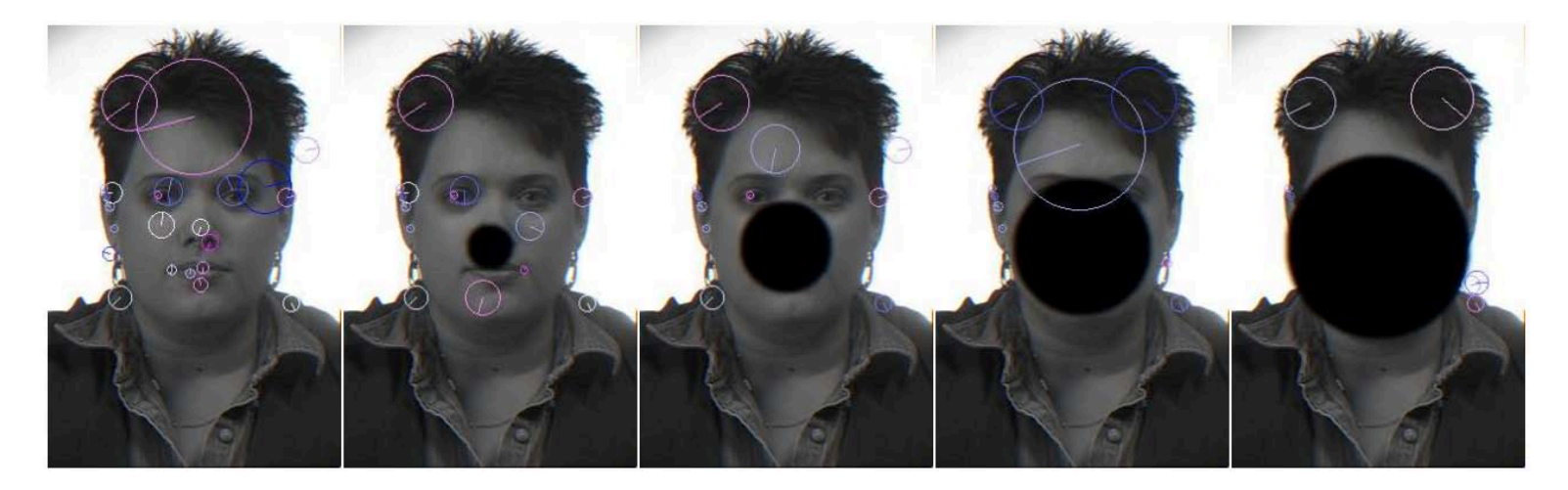

#### Toews 2008, 2010

Proposed nested feature hierarchy

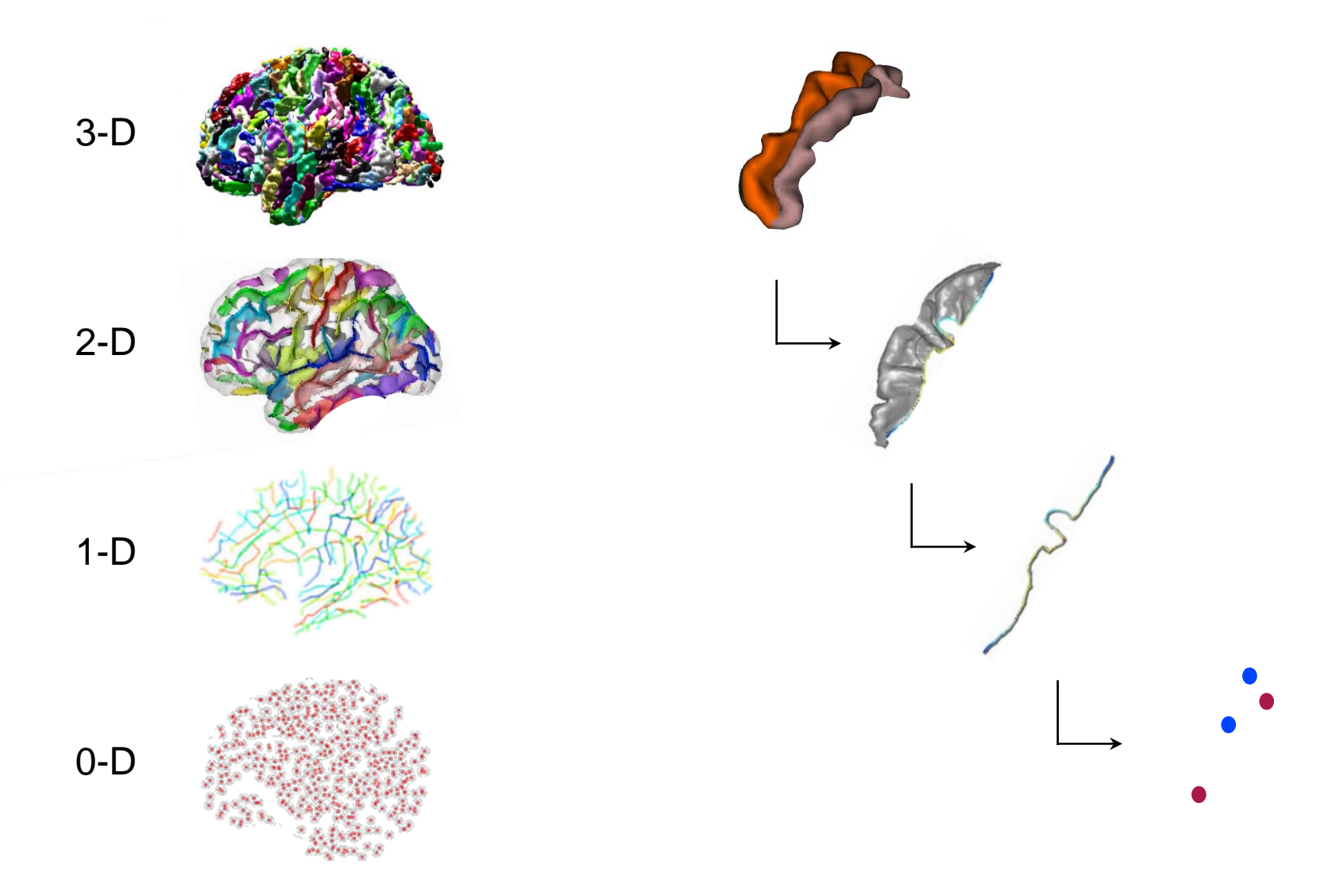

### Candidate shape measures

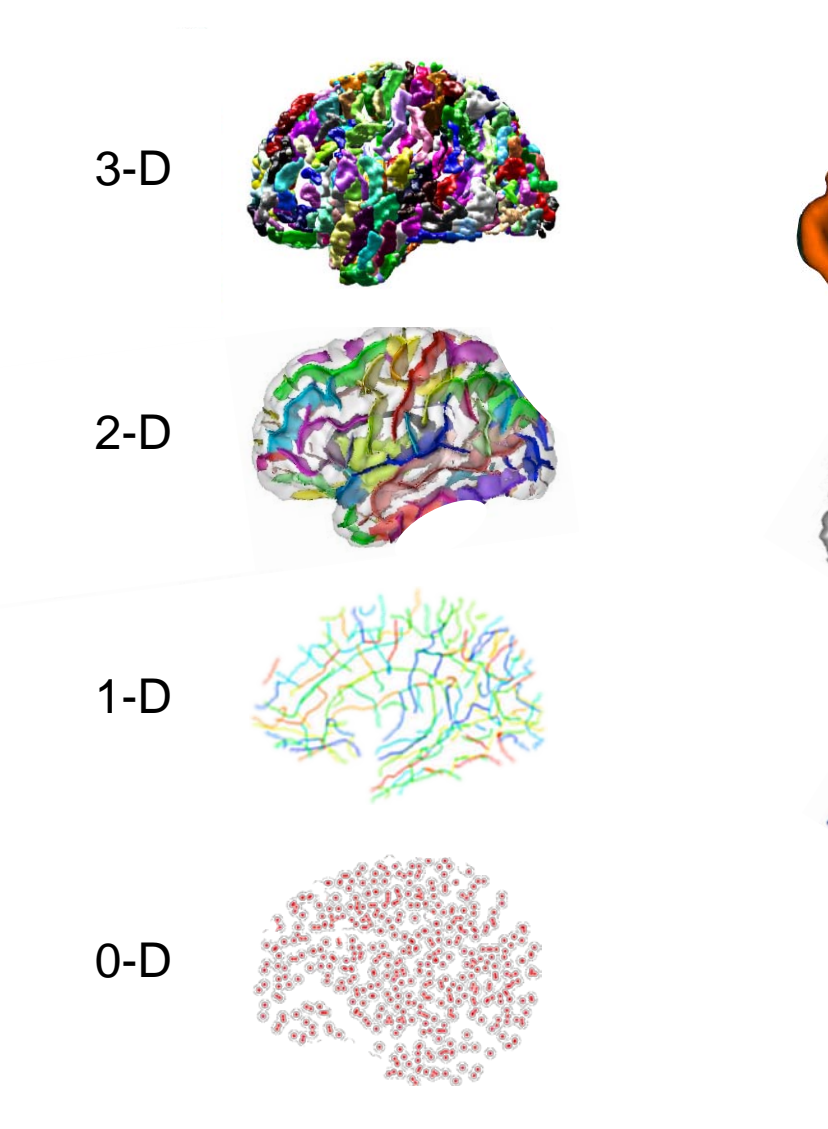

volume surface area lengths (thickness) ?

area curvature convexity ?

length curvature convexity ?

number of points 3-D convex hull volume 1-D sequence ?

# Proposed Graph Data Model

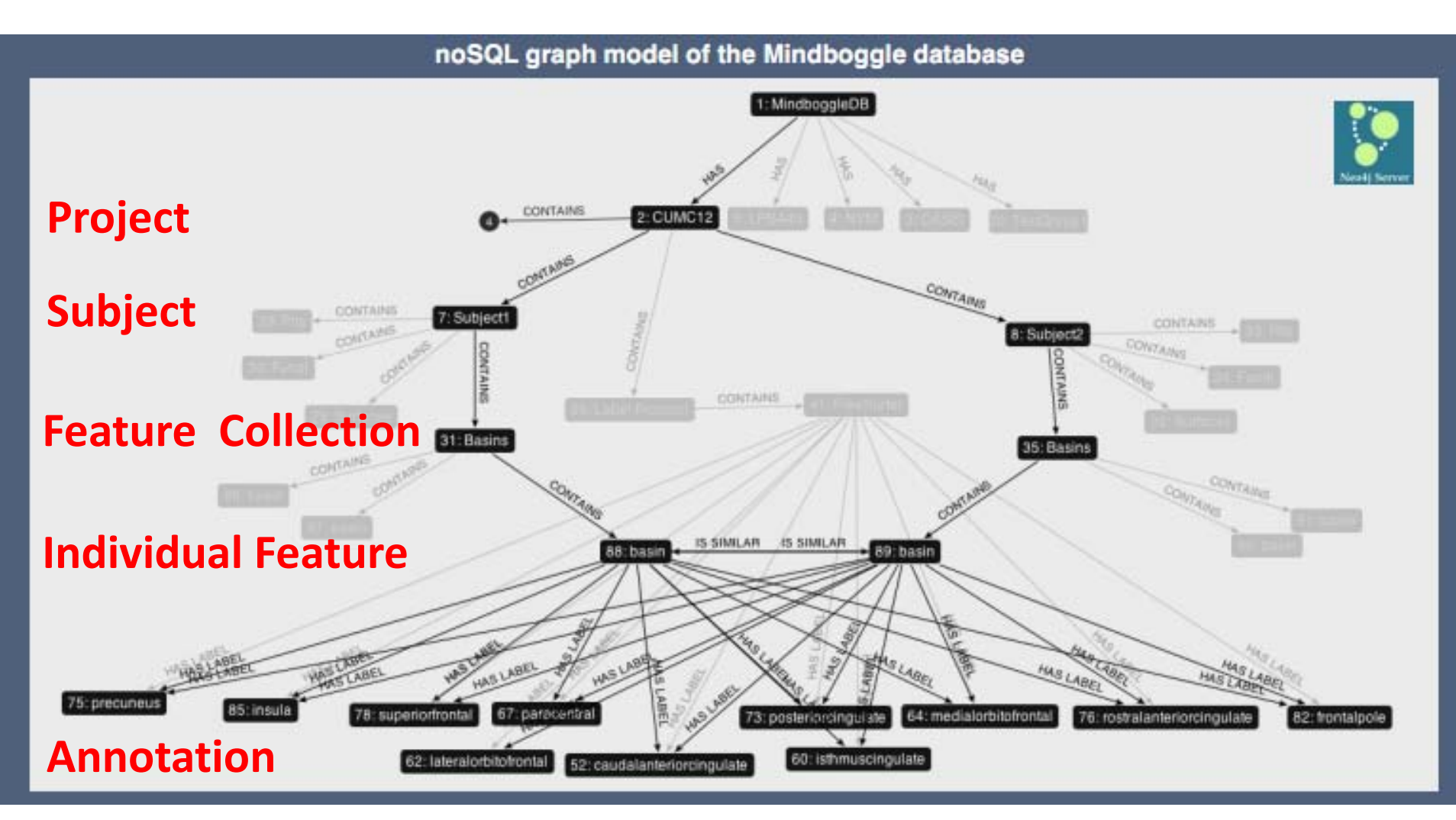

# What are the relationships between labels?

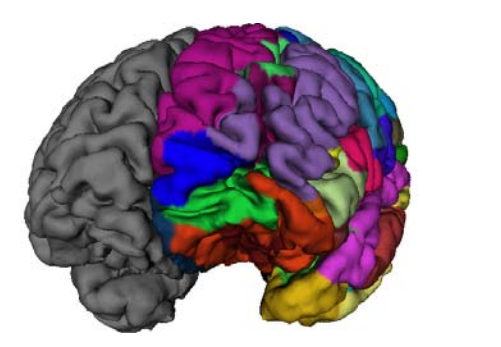

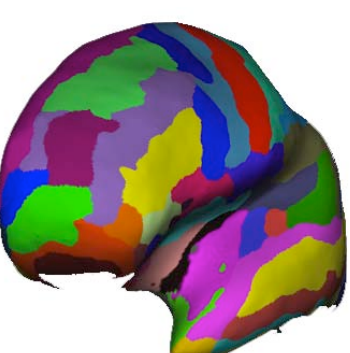

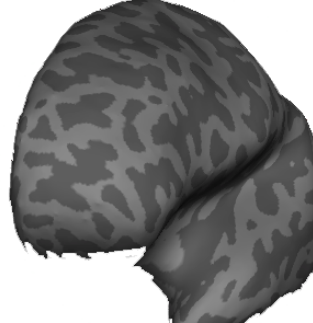

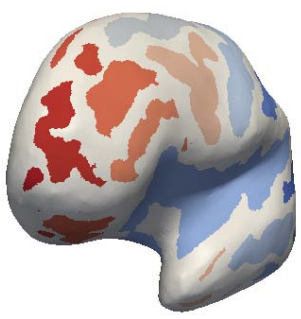

Pial a2009s Inflated a2009s Inflated Gray Inflated Basin

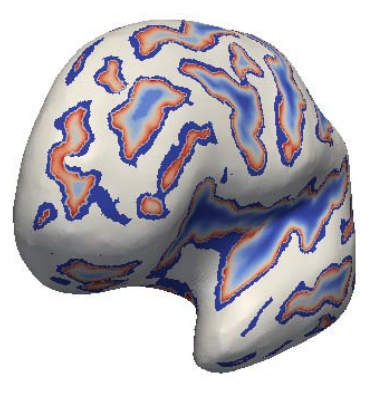

Inflated Basin Hierarchy

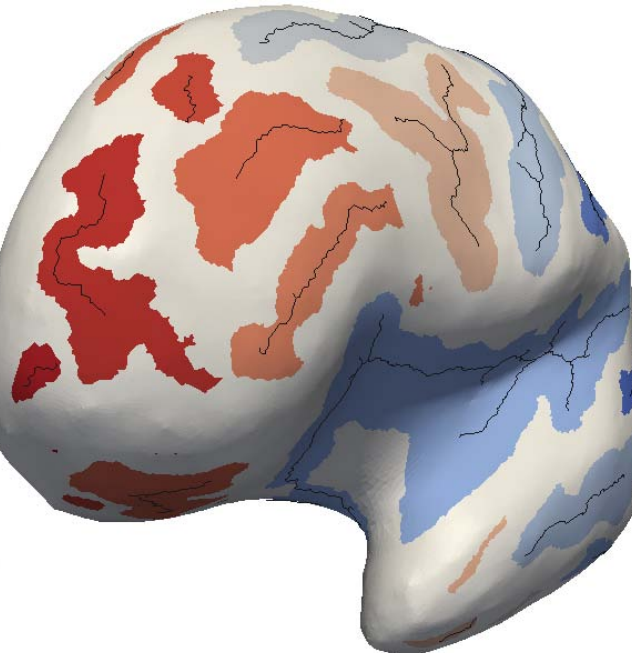

Inflated Sulcal Fundi **Inflated Sulcal Pits** 

37

# FMA Overview

- Created by Dr. Cornelius Rosse (1995)
- Ontology for the domain of human anatomy
- Theory of anatomy: structural context
- Reference ontology
- A source of computable anatomical knowledge for data annotation, organization, integration, and interoperability

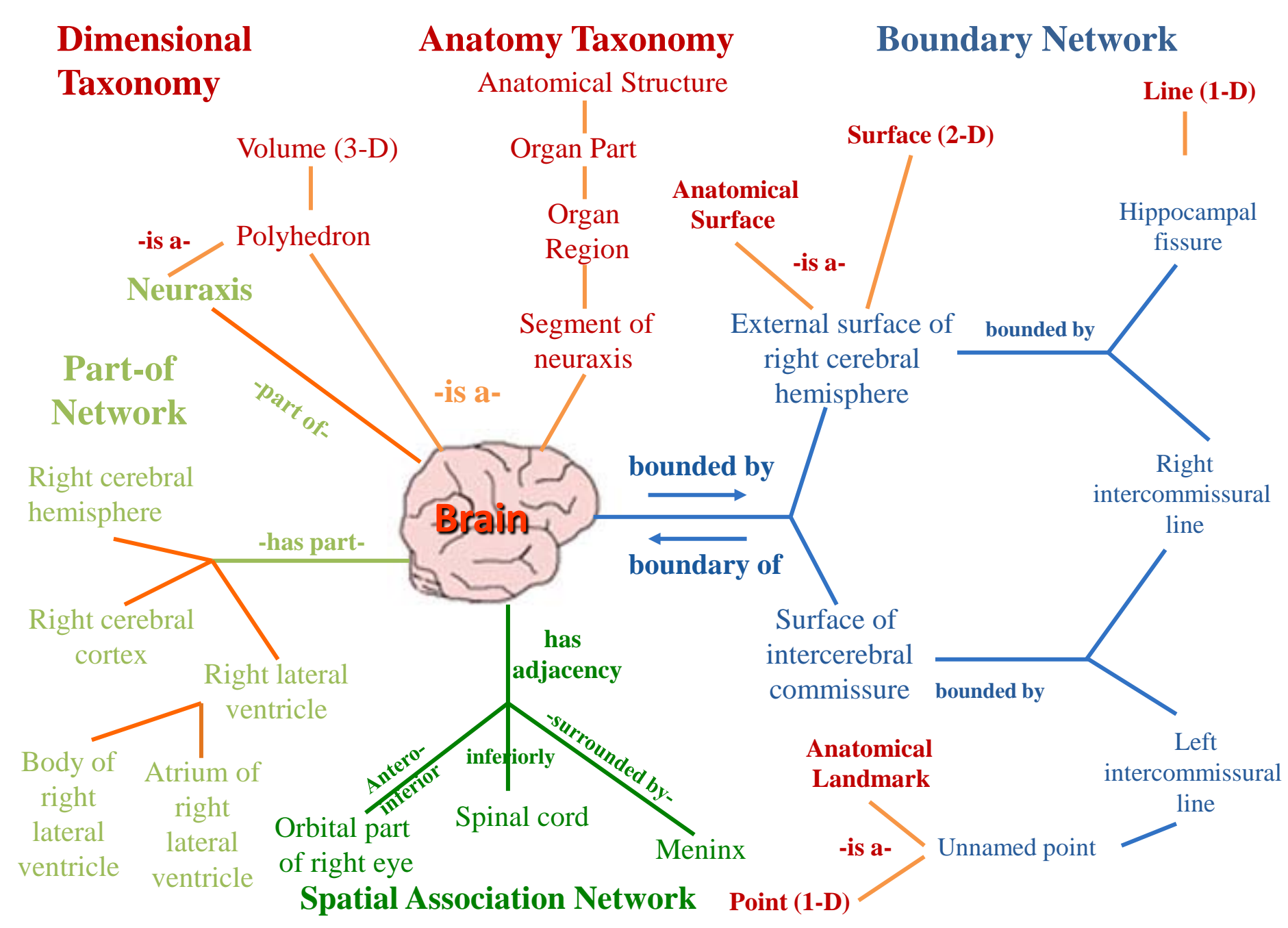

# Topological Parcellation

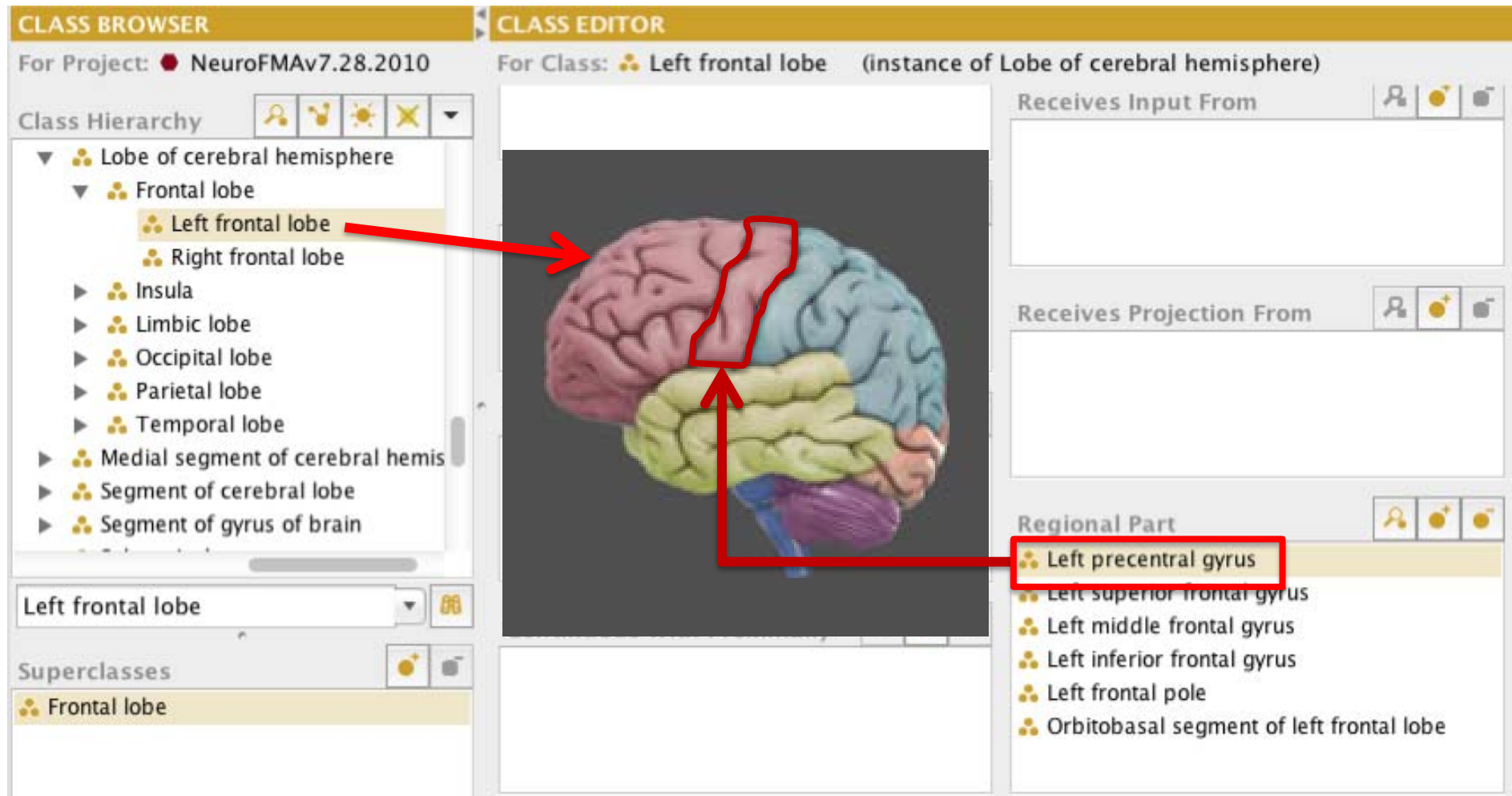

## Mapping Brain Atlas Labels to the FMA

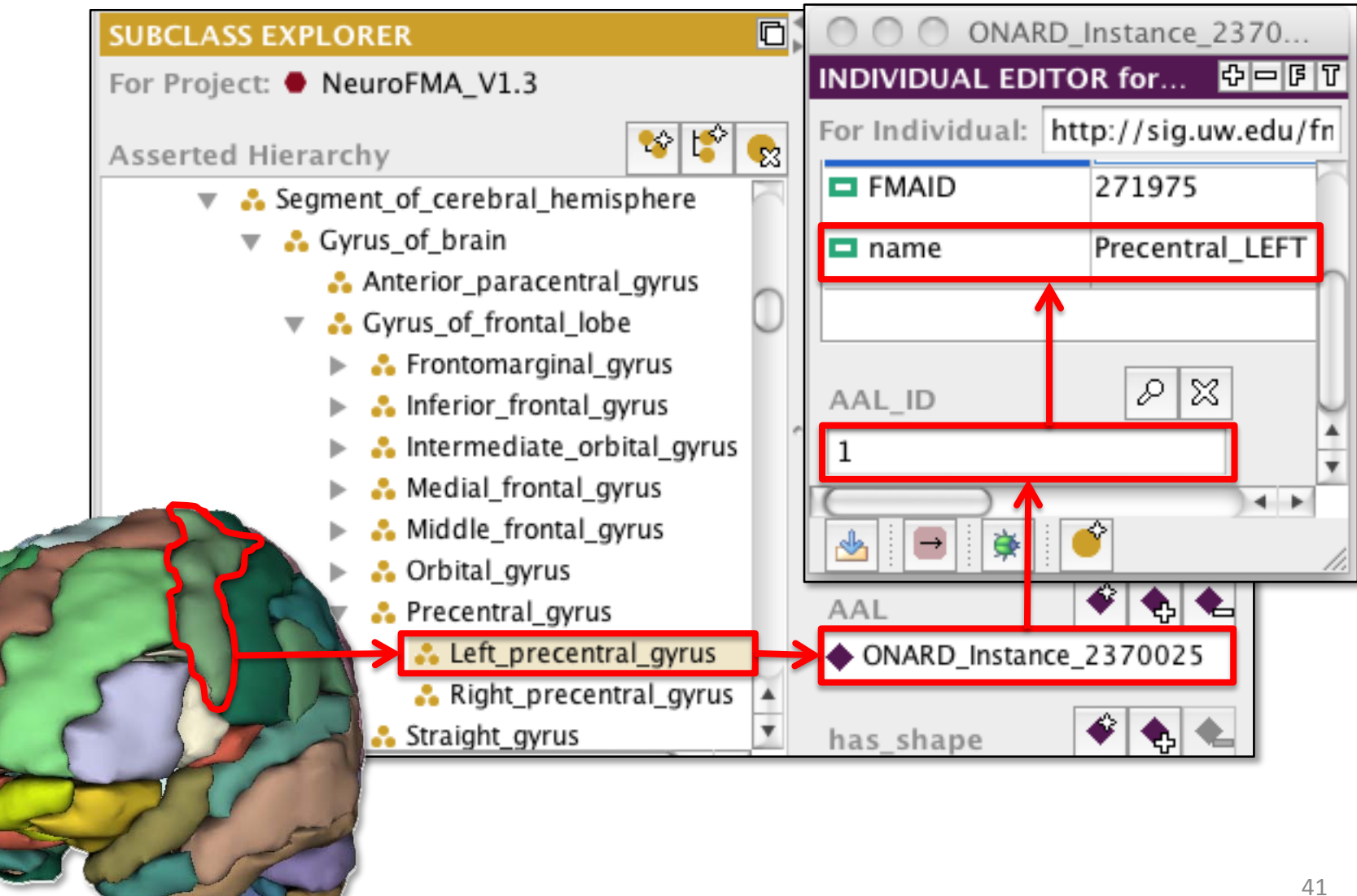

## Representing Connectivity in the FMN

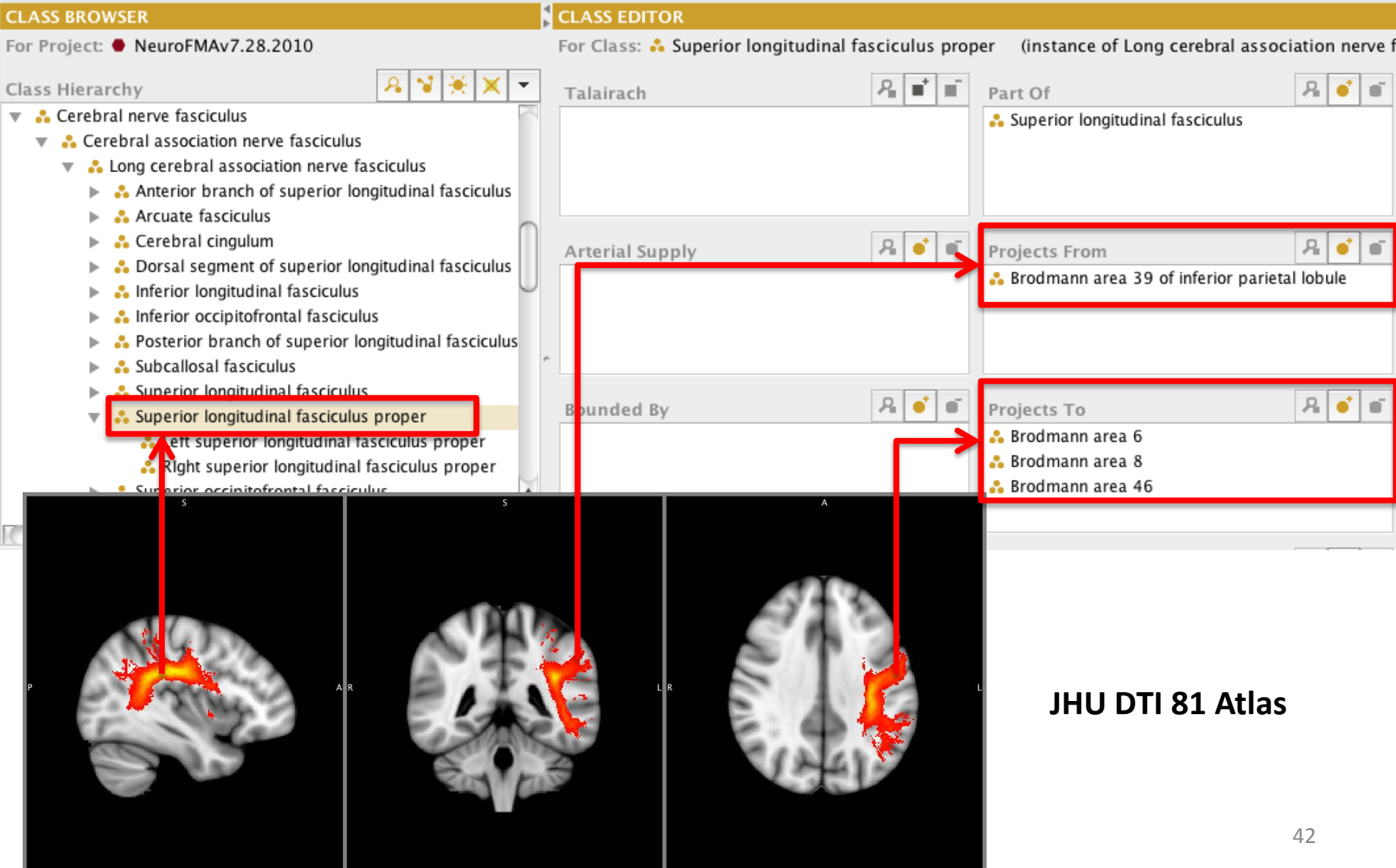

## Cross-correlation of white matter tract with the different gray matter regions

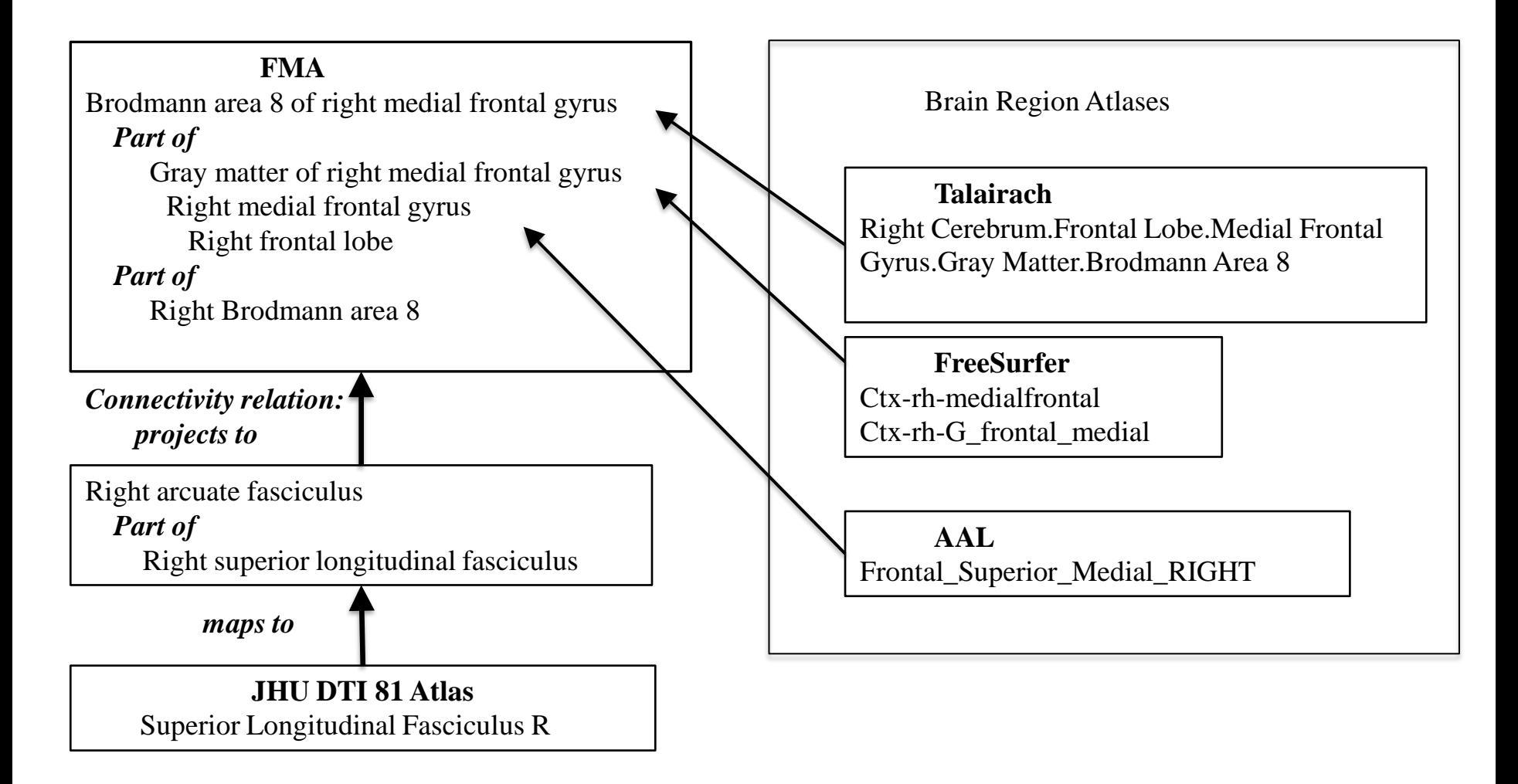

## Query Integrator

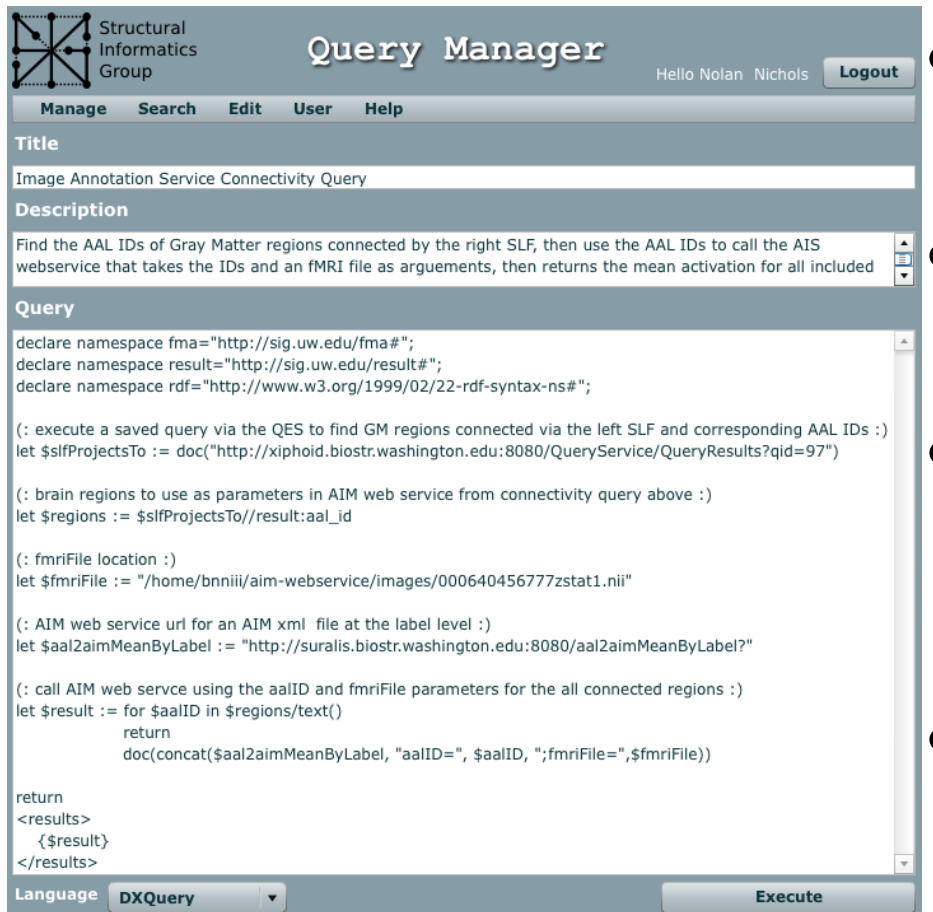

- Create, edit, save, and run web-based queries
- Data must be URL accessible and return XML
- Saved queries can be run via URL, and thus called by other queries
- Supports SPARQL, XQuery, and more…

# Acknowledgments

- Structural Informatics Group
	- Jim Brinkley
	- Onard Mejino
	- Todd Detwiler
	- Joshua Franklin
- Integrated Brain Imaging Center
	- Tom Grabowski
- Mindboggle
	- Arno Klein